# Metrics for Eclipse MicroProfile

Heiko W. Rupp, Raymond Lam, David Chan, Don Bourne, Antonin Stefanutti, Brennan Nichyporuk, Mike Croft, Werner Keil, Jan Martiska

Version 3.0-RC4, November 19, 2020

# **Table of Contents**

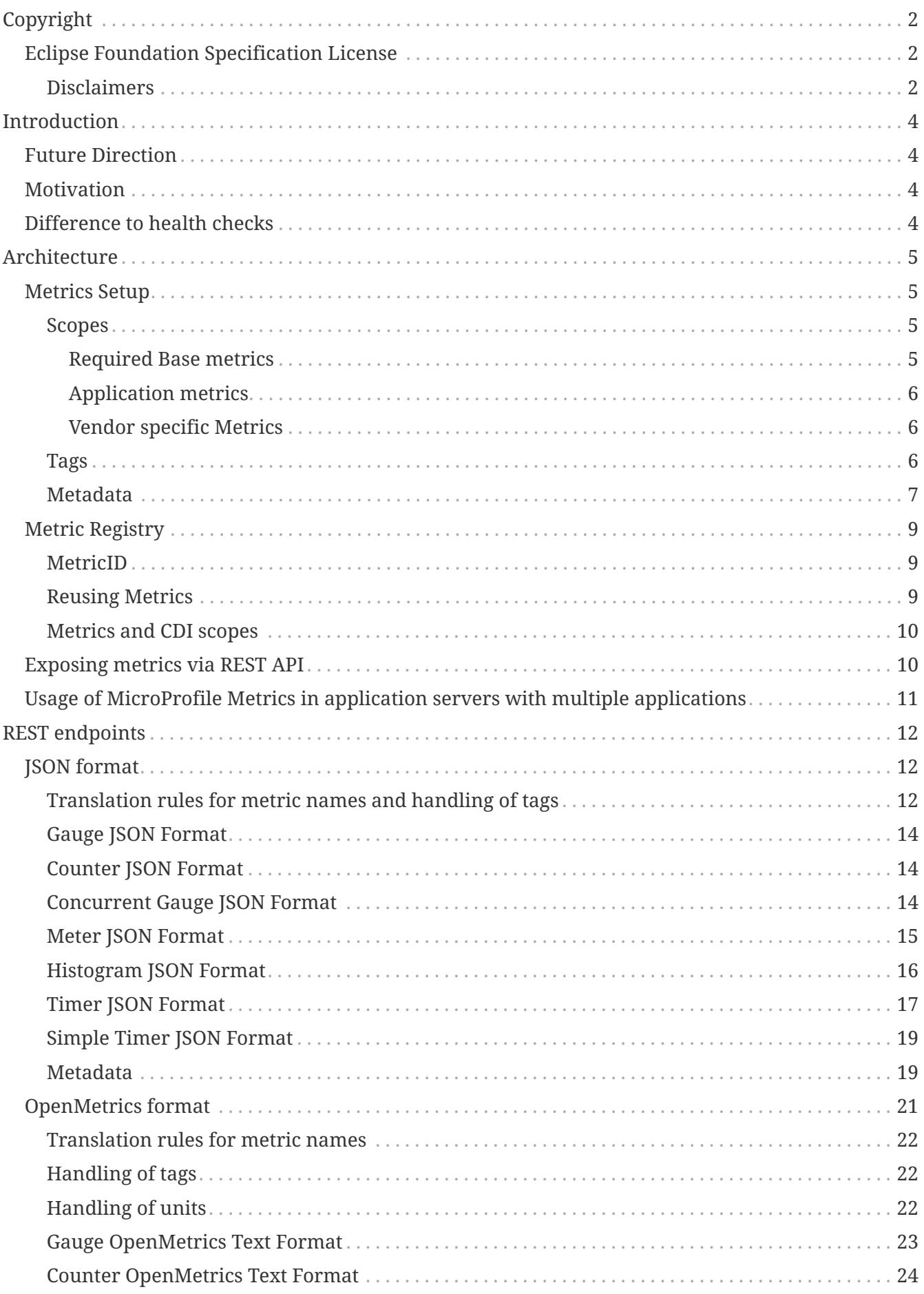

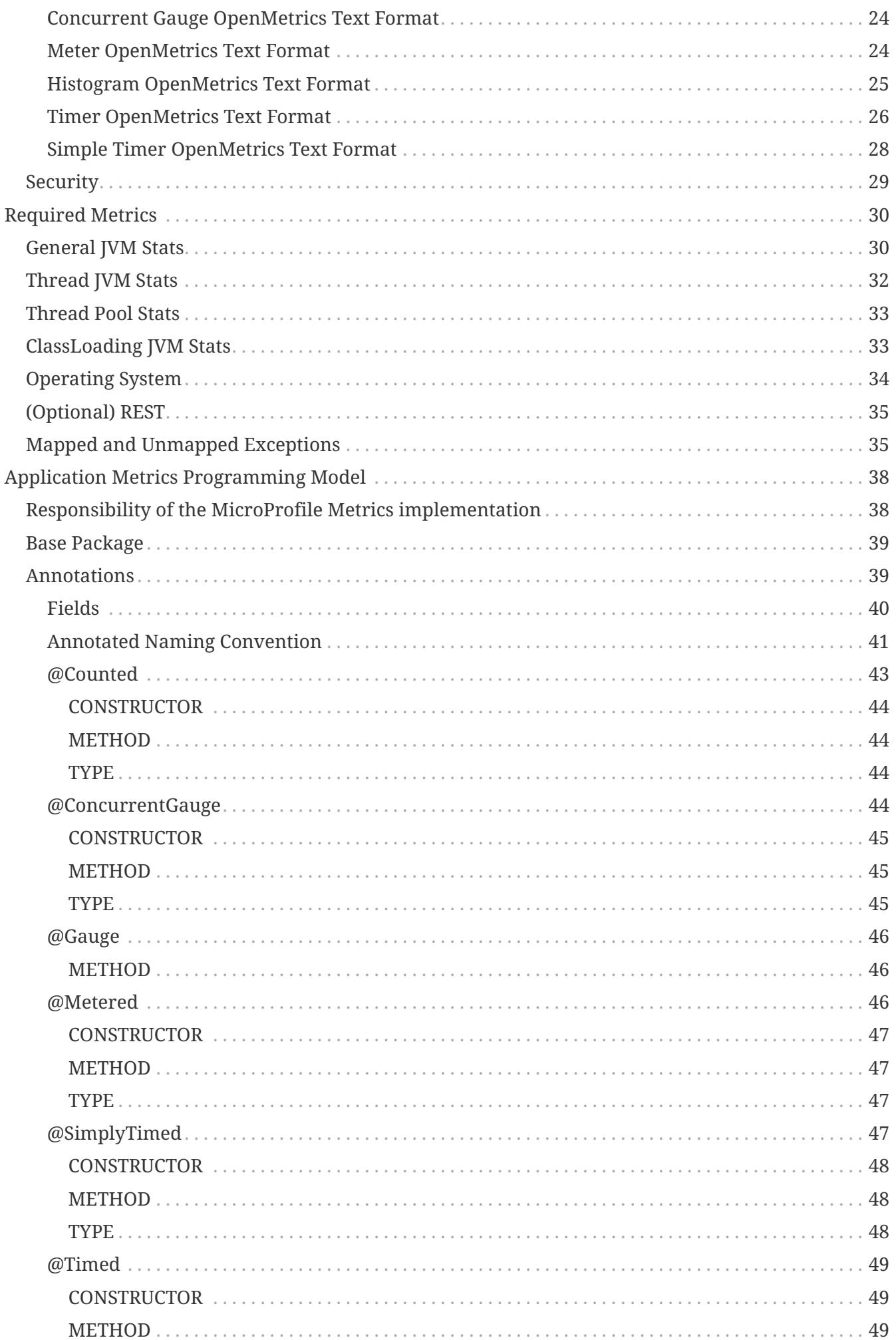

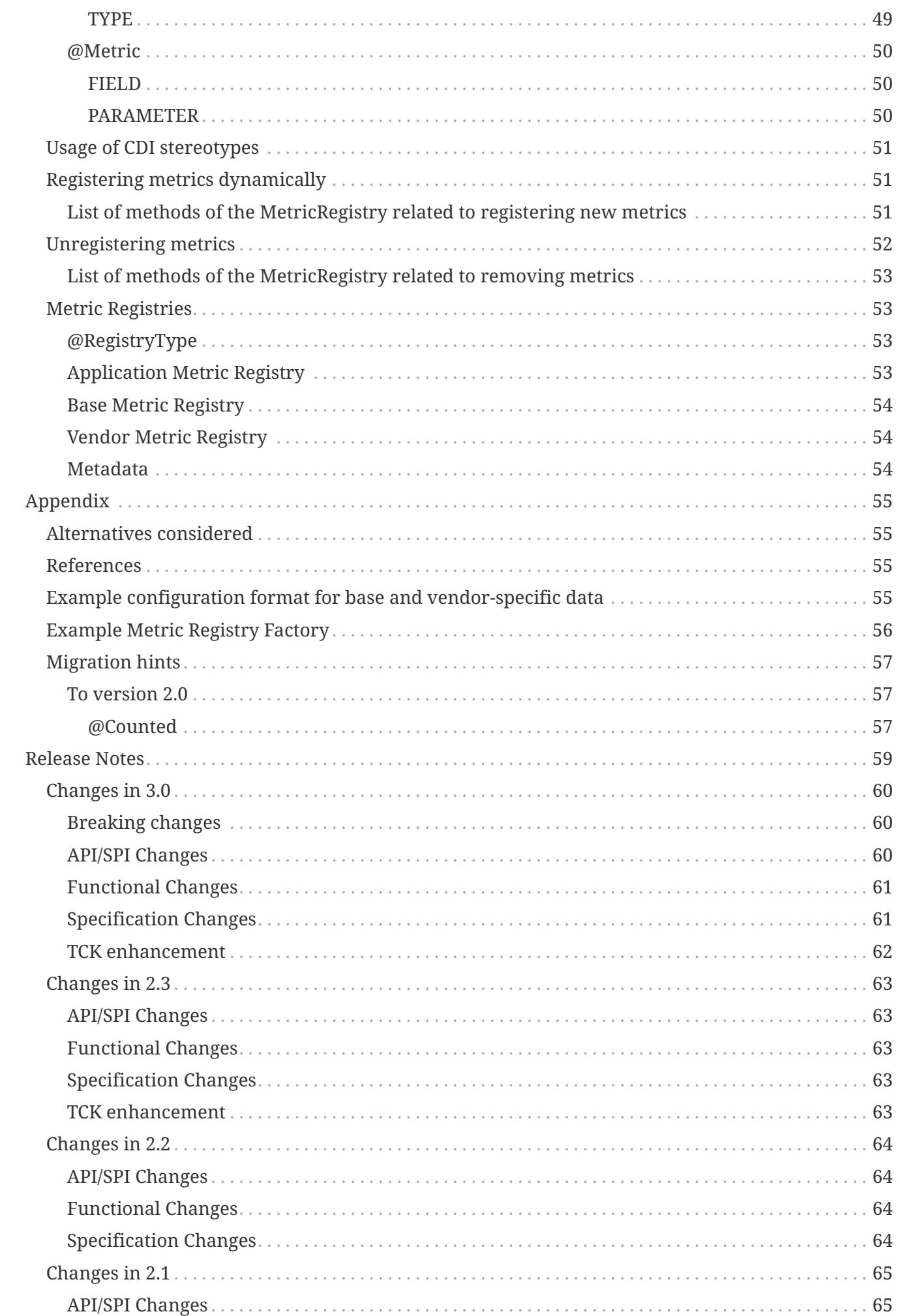

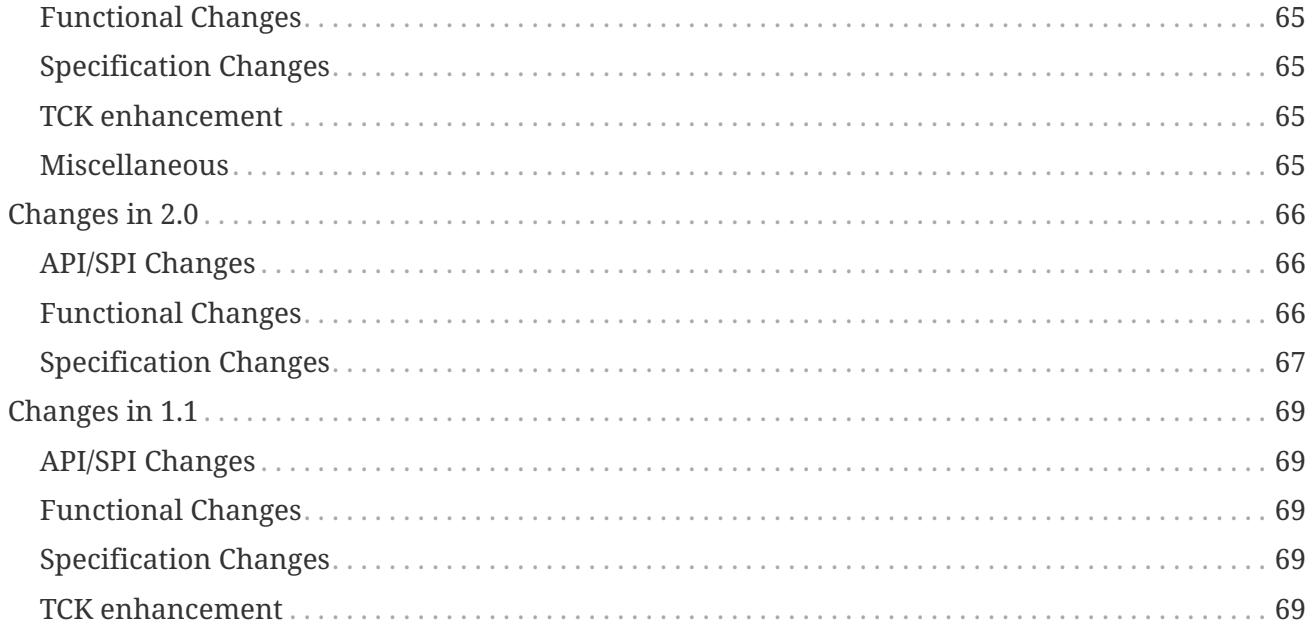

Specification: Metrics for Eclipse MicroProfile

Version: 3.0-RC4

Status: Draft

Release: November 19, 2020

# <span id="page-6-0"></span>**Copyright**

Copyright (c) 2017, 2020 Eclipse Foundation.

## <span id="page-6-1"></span>**Eclipse Foundation Specification License**

By using and/or copying this document, or the Eclipse Foundation document from which this statement is linked, you (the licensee) agree that you have read, understood, and will comply with the following terms and conditions:

Permission to copy, and distribute the contents of this document, or the Eclipse Foundation document from which this statement is linked, in any medium for any purpose and without fee or royalty is hereby granted, provided that you include the following on ALL copies of the document, or portions thereof, that you use:

- link or URL to the original Eclipse Foundation document.
- All existing copyright notices, or if one does not exist, a notice (hypertext is preferred, but a textual representation is permitted) of the form: "Copyright (c) [\$date-of-document] Eclipse Foundation, Inc. << url to this license >>"

Inclusion of the full text of this NOTICE must be provided. We request that authorship attribution be provided in any software, documents, or other items or products that you create pursuant to the implementation of the contents of this document, or any portion thereof.

No right to create modifications or derivatives of Eclipse Foundation documents is granted pursuant to this license, except anyone may prepare and distribute derivative works and portions of this document in software that implements the specification, in supporting materials accompanying such software, and in documentation of such software, PROVIDED that all such works include the notice below. HOWEVER, the publication of derivative works of this document for use as a technical specification is expressly prohibited.

The notice is:

"Copyright (c) [\$date-of-document] Eclipse Foundation. This software or document includes material copied from or derived from [title and URI of the Eclipse Foundation specification document]."

### <span id="page-6-2"></span>**Disclaimers**

THIS DOCUMENT IS PROVIDED "AS IS," AND THE COPYRIGHT HOLDERS AND THE ECLIPSE FOUNDATION MAKE NO REPRESENTATIONS OR WARRANTIES, EXPRESS OR IMPLIED, INCLUDING, BUT NOT LIMITED TO, WARRANTIES OF MERCHANTABILITY, FITNESS FOR A PARTICULAR PURPOSE, NON-INFRINGEMENT, OR TITLE; THAT THE CONTENTS OF THE DOCUMENT ARE SUITABLE FOR ANY PURPOSE; NOR THAT THE IMPLEMENTATION OF SUCH CONTENTS WILL NOT INFRINGE ANY THIRD PARTY PATENTS, COPYRIGHTS, TRADEMARKS OR OTHER RIGHTS.

THE COPYRIGHT HOLDERS AND THE ECLIPSE FOUNDATION WILL NOT BE LIABLE FOR ANY DIRECT, INDIRECT, SPECIAL OR CONSEQUENTIAL DAMAGES ARISING OUT OF ANY USE OF THE

DOCUMENT OR THE PERFORMANCE OR IMPLEMENTATION OF THE CONTENTS THEREOF.

The name and trademarks of the copyright holders or the Eclipse Foundation may NOT be used in advertising or publicity pertaining to this document or its contents without specific, written prior permission. Title to copyright in this document will at all times remain with copyright holders.

# <span id="page-8-0"></span>**Introduction**

To ensure reliable operation of software it is necessary to monitor essential system parameters. This enhancement proposes the addition of well-known monitoring endpoints and metrics for each process adhering to the Eclipse MicroProfile standard.

This proposal does not talk about health checks. There is a separate specification for [Health Checks](https://github.com/eclipse/microprofile-health).

# <span id="page-8-1"></span>**Future Direction**

Over the last few months the group involved in metrics has been investigating [Micrometer](https://micrometer.io/). This investigation will lead to changes to MP Metrics for releases in 2021. What exactly will change in the specification and what level of compatibility will be maintained between MP Metrics 3.0 and 4.x releases hasn't been determined. The intent will be to shift towards Micrometer as a solution suited to providing metrics for Site Reliability tooling.

# <span id="page-8-2"></span>**Motivation**

Reliable service of a platform needs monitoring. There is already JMX as standard to expose metrics, but remote-JMX is not easy to deal with and especially does not fit well in a polyglot environment where other services are not running on the JVM. To enable monitoring in an easy fashion it is necessary that all MicroProfile implementations follow a certain standard with respect to (base) API path, data types involved, always available metrics and return codes used.

# <span id="page-8-3"></span>**Difference to health checks**

Health checks are primarily targeted at a quick yes/no response to the question "Is my application still running ok?". Modern systems that schedule the starting of applications (e.g. Kubernetes) use this information to restart the application if the answer is 'no'.

Metrics on the other hand can help to determine the health. Beyond this they serve to pinpoint issues, provide long term trend data for capacity planning and pro-active discovery of issues (e.g. disk usage growing without bounds). Metrics can also help those scheduling systems decide when to scale the application to run on more or fewer machines.

# <span id="page-9-0"></span>**Architecture**

This chapter describes the architectural overview of how metrics are setup, stored and exposed for consumption. This chapter also lists the various scopes of metrics.

See section [Required Metrics](#page-34-0) for more information regarding metrics that are required for each vendor.

See section [Application Metrics Programming Model](#page-42-0) for more information regarding the application metrics programming model.

# <span id="page-9-1"></span>**Metrics Setup**

Metrics that are exposed need to be configured in the server. On top of the pure metrics, metadata needs to be provided.

The following three sets of sub-resource (scopes) are exposed.

- base: metrics that all MicroProfile vendors have to provide
- vendor: vendor specific metrics (optional)
- application: application-specific metrics (optional)

#### <span id="page-9-2"></span>**Scopes**

#### <span id="page-9-3"></span>**Required Base metrics**

Required base metrics describe a set of metrics that all MicroProfile-compliant servers have to provide. Each vendor can implement the set-up of the metrics in the *base* scope in a vendor-specific way. The metrics can be hard coded into the server or read from a configuration file or supplied via the Java-API described in [Application Metrics Programming Model](#page-42-0). The Appendix shows a possible data format for such a configuration. The configuration and set up of the *base* scope is thus an implementation detail and is not expected to be portable across vendors.

Section [Required Metrics](#page-34-0) lists the required metrics. This list also includes a few items marked as optional. These are listed here as they are dependent on the underlying JVM and not the server and thus fit better in *base* scope than the *vendor* one.

The optional REST metrics are listed as base metrics as they are expected to be portable between different implementations. If the implementation provides REST metrics, it is up to the implementation to decide how to enable the REST metrics.

Required base metrics are exposed under /metrics/base.

The base scope is used for, and only for, any metrics that are defined in MicroProfile specifications. Metrics in the base scope are intended to be portable between different MicroProfile-compatible runtimes.

#### <span id="page-10-0"></span>**Application metrics**

Application specific metrics can not be baked into the server as they are supposed to be provided by the application at runtime. Therefore a Java API is provided. Application specific metrics are supposed to be portable to other MicroProfile implementations. That means that an application written to this specification which exposes metrics, can expose the same metrics on a different compliant server without change.

Details of this Java API are described in [Application Metrics Programming Model.](#page-42-0)

Application specific metrics are exposed under /metrics/application.

#### <span id="page-10-1"></span>**Vendor specific Metrics**

It is possible for MicroProfile server implementors to supply their specific metrics data on top of the basic set of required metrics. Vendor specific metrics are exposed under /metrics/vendor.

Examples for vendor specific data could be metrics like:

- OSGi statistics if the MicroProfile-enabled container internally runs on top of OSGi.
- Statistics of some internal caching modules
- Any other metrics that are generated by application frameworks, but not directly declared in application code, if these metrics are not based on any specification and therefore not expected to be portable between different runtimes that might support the same application framework.

Vendor specific metrics are not supposed to be portable between different implementations of MicroProfile servers, even if they are compliant with the same version of this specification.

#### <span id="page-10-2"></span>**Tags**

Tags (or labels) play an important role in modern microservices and microservice scheduling systems (like e.g. Kubernetes). Application code can run on any node and can be re-scheduled to a different node at any time. Each container in such an environment gets its own ID; when the container is stopped and a new one started for the same image, it will get a different id. The classical mapping of host/node and application runtime on it, therefore no longer works.

Tags have taken over the role to, for example, identify an application (app=myShop), the tier inside the application (tier=database or tier=app\_server) and also the node/container id. Metric value aggregation can then work over label queries (Give me the API hit count for app=myShop && tier=app\_server).

In MicroProfile Metrics, tags add an additional dimension to metrics that share a common basis. For example, a metric named carCount can be further differentiated by the car type (sedan, SUV, coupe, and etc) and the colour (red, blue, white, black, and etc). Rather than incorporating this in the metric name, tags can be used to capture this information in separate metrics.

carCount{type=sedan,colour=red} carCount{type=sedan,colour=blue} carCount{type=suv,colour=red} carCount{type=coupe,colour=blue}

For portability reasons, the key name for the tag must match the regex  $[a-zA-Z]$   $[a-zA-Z0-9]$   $\uparrow$ (Ascii alphabet, numbers and underscore). If an illegal character is used, the implementation must throw an IllegalArgumentException. If a duplicate tag is used, the last occurrence of the tag is used.

The tag value may contain any UTF-8 encoded character.

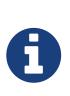

The REST endpoints provided by MicroProfile Metrics have different reserved characters based on the format. The characters are only escaped as needed when exposed through the REST endpoints. See [REST endpoints](#page-16-0) for more information on the reserved characters.

Tags can be supplied in two ways:

- At the level of a metric as described in [Application Metrics Programming Model](#page-42-0).
- At the application server level by using [MicroProfile Config](https://github.com/eclipse/microprofile-config) and setting a configuration property of the name mp.metrics.tags. The implementation MUST make sure that an implementation of MicroProfile Config version at least 2.0 is available at runtime. If it is supplied as an environment variable rather than system property, it can be named MP\_METRICS\_TAGS and will be picked up too.
	- Tag values set through mp.metrics.tags MUST escape equal symbols = and commas , with a backslash \

*Set up global tags via environment variable*

```
export MP_METRICS_TAGS=app=shop,tier=integration,special=deli\=ver\,y
```
Global tags and tags registered with the metric are included in the output returned from the REST API.

Global tags MUST NOT be added to the MetricID objects. Global tags must be included in list of tags when metrics are exported.

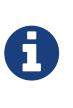

In application servers with multiple applications deployed, there is one reserved tag name: \_app, which serves for distinguishing metrics from different applications and must not be used for any other purpose. For details, see section [Usage of](#page-15-0) [MicroProfile Metrics in application servers with multiple applications.](#page-15-0)

### <span id="page-11-0"></span>**Metadata**

Metadata can be specified for metrics in any scope. For base metrics, metadata must be provided by the implementation. Metadata is exposed by the REST handler.

# $\Omega$

While technically it is possible to expose metrics without (some) of the metadata, it helps tooling and also operators when correct metadata is provided, as this helps getting a context and an explanation of the metric.

#### The Metadata:

- name: The name of the metric.
- unit: a fixed set of string units
- type:
	- counter: a monotonically increasing numeric value (e.g. total number of requests received).
	- concurrent gauge: an incrementally increasing or decreasing numeric value (e.g. number of parallel invocations of a method).

This type exposes three values: current count, highest count within the previous completed full minute and lowest count within the previous completed full minute.

Full minute is the minute from second 0 to just before second 0 on the next minute ( eg. from [10:46:00-10:46:59.99999999] ).

- gauge: a metric that is sampled to obtain its value (e.g. cpu temperature or disk usage).
- meter: a metric which tracks mean throughput and one-, five-, and fifteen-minute exponentially-weighted moving average throughput.
- histogram: a metric which calculates the distribution of a value.
- timer: a metric which aggregates timing durations and provides duration statistics, plus throughput statistics.
- simple timer: a lightweight alternative to the timer metric that only tracks the elapsed time duration, invocation counts, highest recorded time duration within the previous completed full minute and lowest recorded time duration within the previous completed full minute. The simple timer may be preferrable over the timer when used with Prometheus as the statistical calculations can be deferred to Prometheus using the simple timer's available values.
- description (optional): A human readable description of the metric.
- displayName (optional): A human readable name of the metric for display purposes if the metric name is not human readable. This could e.g. be the case when the metric name is a uuid.

Metadata must not change over the lifetime of a process (i.e. it is not allowed to return the units as seconds in one retrieval and as hours in a subsequent one). The reason behind it is that e.g. a monitoring agent on Kubernetes may read the metadata once it sees the new container and store it. It may not periodically re-query the process for the metadata.

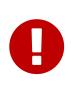

In fact, metadata should not change during the life-time of the whole container image or an application, as all containers spawned from it will be "the same" and form part of an app, where it would be confusing in an overall view if the same metric has different metadata.

## <span id="page-13-0"></span>**Metric Registry**

The MetricRegistry stores the metrics and metadata information. There is one MetricRegistry instance for each of the scopes listed in [Scopes.](#page-9-2)

Metrics can be added to or retrieved from the registry either using the @Metric annotation (see [Metrics Annotations\)](#page-43-1) or using the MetricRegistry object directly.

A metric is uniquely identified by the MetricRegistry if the MetricID associated with the metric is unique. That is to say, there are no other metrics with the same combination of metric name and tags. However, all metrics of the same name must be of the same type otherwise an IllegalArgumentException will be thrown. This exception will be thrown during registration.

The metadata information is registered under a unique metric name and is immutable. All metrics of the same name must be registered with the same metadata information otherwise an "IllegalArgumentException" will be thrown. This exception will be thrown during registration.

### <span id="page-13-1"></span>**MetricID**

The MetricID consists of the metric's name and tags (if supplied). This is used by the MetricRegistry to uniquely identify a metric and its corresponding metadata.

The MetricID:

- name: The name of the metric.
- tags (optional): A list of Tag objects. See also [Tags](#page-10-2).

### <span id="page-13-2"></span>**Reusing Metrics**

For metrics declared using annotations, it is allowed to reference one metric by multiple annotations. The prerequisite for this is that the annotations carry the same metadata. If multiple annotations declare the same metric, but contain different metadata, an IllegalArgumentException must be thrown during startup.

Reusability does not apply to gauges though. The implementation must throw an IllegalArgumentException during startup if it detects multiple @Gauge annotations referring to the same gauge (with the same MetricID).

*Example of reused counters*

```
  @Counted(name = "countMe", absolute = true, tags={"tag1=value1"})
  public void countMeA() { }
@Counted(name = "countMe", absolute = true, tags={"tag1=value1"})  public void countMeB() { }
```
In the above examples both countMeA() and countMeB() will share a single Counter with registered name countMe and the same tags in application scope.

### <span id="page-14-0"></span>**Metrics and CDI scopes**

Depending on CDI bean scope, there may be multiple instances of the CDI bean created over the lifecycle of an application. In these cases, where multiple bean instances exist, only one instance of the corresponding metric will be created (per annotated method), and updates to that metric will be combined from all related invocations regardless of the bean instance where the invocation happens. For example, calls to a method annotated with @Counted will increase the value of the same counter no matter which bean instance is the one where the counted method is being invoked. Concurrent gauges will watch the number of parallel invocations of a method even if the invocations are on different instances.

The only exception from this are gauges (not concurrent gauges), which don't support multiple instances of the underlying bean to be created, because in that case it would not be clear which instance should be used for obtaining the gauge value. For this reason, gauges should only be used with beans that create only one instance, in CDI terms this means @ApplicationScoped and @Singleton beans. The implementation may employ validation checks that throw an error eagerly when it is detected that there is a @Gauge on a bean that will probably have multiple instances.

## <span id="page-14-1"></span>**Exposing metrics via REST API**

Data is exposed via REST over HTTP under the /metrics base path in two different data formats for GET requests:

- JSON format used when the HTTP Accept header best matches application/json.
- OpenMetrics text format used when the HTTP Accept header best matches text/plain or when Accept header would equally accept both text/plain and application/json and there is no other higher precedence format. This format is also returned when no media type is requested (i.e. no Accept header is provided in the request)

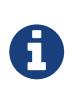

Implementations and/or future versions of this specification may allow for more export formats that are triggered by their specific media type. The OpenMetrics text format will stay as fall-back.

Formats are detailed below.

Data access must honour the HTTP response codes, especially

- 200 for successful retrieval of an object
- 204 when retrieving a subtree that would exist, but has no content. E.g. when the applicationspecific subtree has no application specific metrics defined.
- 404 if a directly-addressed item does not exist. This may be a non-existing sub-tree or nonexisting object
- 406 if the HTTP Accept Header in the request cannot be handled by the server.
- 500 to indicate that a request failed due to "bad health". The body SHOULD contain details if possible { "details": <text> }

The API MUST NOT return a 500 Internal Server Error code to represent a non-existing resource.

*Table 1. Supported REST endpoints*

| Endpoint                                                         | <b>Request</b><br><b>Type</b> | <b>Supported</b><br><b>Formats</b> | <b>Description</b>                                                                                                 |
|------------------------------------------------------------------|-------------------------------|------------------------------------|----------------------------------------------------------------------------------------------------|
| /metrics                                                         | <b>GET</b>                    | JSON,<br>OpenMetrics               | Returns all registered metrics                                                                                     |
| /metrics/ <scope></scope>                                        | <b>GET</b>                    | JSON,                              | Returns metrics registered for the<br>OpenMetrics   respective scope. Scopes are listed in<br><b>Metrics Setup</b> |
| /metrics/ <scope>/<metric_n gft<br>ame</metric_n gft<br></scope> |                               | JSON,<br>OpenMetrics               | Returns the metric that matches the<br>metric name for the respective scope                                        |
| /metrics                                                         | <b>OPTIONS</b>                | <b>JSON</b>                        | Returns all registered metrics' metadata                                                                           |
| /metrics/ <scope></scope>                                        | <b>OPTIONS</b>                | <b>JSON</b>                        | Returns metrics' metadata registered for<br>the respective scope. Scopes are listed in<br><b>Metrics Setup</b>     |
| /metrics/ <scope>/<metric_n options<br="">ame</metric_n></scope> |                               | <b>JSON</b>                        | Returns the metric's metadata that<br>matches the metric name for the<br>respective scope                          |

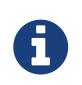

The implementation must return a 406 response code if the request's HTTP Accept header for an OPTIONS request does not match application/json.

# <span id="page-15-0"></span>**Usage of MicroProfile Metrics in application servers with multiple applications**

Even though multi-app servers are generally outside the scope of MicroProfile, this section describes recommendations how such application servers should behave if they want to support MicroProfile Metrics.

Metrics from all applications and scopes should be available under a single REST endpoint ending with /metrics similarly as in case of single-application deployments (microservices).

To help distinguish between metrics pertaining to each deployed application, a tag named \_app should be appended to each metric.

The value of the app tag should be passed by the application server to the application via a MicroProfile Config property named mp.metrics.appName. It should be possible to override this value by bundling the file META-INF/microprofile-config.properties within the application archive and setting a custom value for the property mp.metrics.appName inside it.

It is allowed for application servers to choose to not add the app tag at all. Implementations may differ in how they handle cases where metrics are registered with the same name from two or more applications running in the same server. This behavior is not expected to be portable across vendors.

# <span id="page-16-0"></span>**REST endpoints**

This section describes the REST-api, that monitoring agents would use to retrieve the collected metrics. (Java-) methods mentioned refer to the respective Objects in the Java API. See also [Application Metrics Programming Model](#page-42-0)

# <span id="page-16-1"></span>**JSON format**

- When using JSON format, the REST API will respond to GET requests with data formatted in a tree like fashion with sub-trees for the sub-resources. A sub-tree that does not contain data must be omitted.
- A 'shadow tree' that responds to OPTIONS will provide the metadata and tags associated to a metric name.

## <span id="page-16-2"></span>**Translation rules for metric names and handling of tags**

The following rules apply only to GET requests:

- Tags are appended to the leaf element of the metric's JSON tree.
- For metrics with tags, the metric name must be appended with a semicolon ; followed by a semicolon-separated list of tag key/value pairs.
- For compound metrics (those with child JSON attributes) with tags, only the "leaf" metric names are decorated with tags.
- Semicolons ; present in tag values must be converted to underscores \_ in JSON output.

For example:

```
{
 "carsCounter;colour=red": 0,
 "carsCounter;car=sedan;colour=blue": 0,
 "carsMeter": {
      "count;colour=red": 0,
      "meanRate;colour=red": 0,
      "oneMinRate;colour=red": 0,
      "fiveMinRate;colour=red": 0,
      "fifteenMinRate;colour=red": 0,
      "count;colour=blue": 0,
      "meanRate;colour=blue": 0,
      "oneMinRate;colour=blue": 0,
      "fiveMinRate;colour=blue": 0,
      "fifteenMinRate;colour=blue": 0
}
}
```
The following apply to both GET and OPTION requests:

- Each tag is a key-value-pair in the format of <key>=<value>. The list of tags must be sorted alphabetically by key name.
- If the metric name or tag value contains a special reserved JSON character, these characters must be escaped in the JSON response.

If the metric has no tags, the semicolon ; must be omitted.

For example,

```
{
    "metricWithoutTags": 192
}
```
#### **REST-API Objects**

API-objects MAY include one or more metrics as in

```
{
   "thread.count": 33,
    "thread.max.count": 47,
    "memory.maxHeap": 3817863211,
    "memory.usedHeap": 16859081,
    "memory.committedHeap": 64703546
}
```
or

```
{
    "hitCount;type=yes": 45
}
```
In case /metrics is requested, then the data for the scopes are wrapped in the scope name:

```
{
    "application": {
      "hitCount": 45
    },
    "base": {
       "thread.count": 33,
       "thread.max.count": 47
    },
    "vendor": {...}
}
```
If there is a scope that contains no metrics, then it can be either present with an empty object as its value, or it can be omitted completely.

### <span id="page-18-0"></span>**Gauge JSON Format**

The value of the gauge must be equivalent to a call to the instance Gauge's getValue(). The JSON leaf is named <metric-name>[';'<tag-name>'='<tag-value>]+ with tags in alphabetical order.

*Example Gauge JSON GET Response*

```
{
    "responsePercentage": 48.45632,
    "responsePercentage;servlet=two": 26.23654,
    "responsePercentage;servlet=three;store=webshop": 29.24554
}
```
#### <span id="page-18-1"></span>**Counter JSON Format**

The value of the counter must be equivalent to a call to the instance Counter's getCount(). The JSON leaf is named <metric-name>[';'<tag-name>'='<tag-value>]+ with tags in alphabetical order.

*Example Counter JSON GET Response*

```
{
    "hitCount": 45,
    "hitCount;servlet=two": 3,
    "hitCount;servlet=three;store=webshop": 4
}
```
#### <span id="page-18-2"></span>**Concurrent Gauge JSON Format**

ConcurrentGauge is a complex metric type comprised of multiple key/values. The format is specified by the table below. The JSON node is named <metric-name>. The JSON leafs are named <key>[';'<tag-name>'='<tag-value>]+ with tags in alphabetical order and keys according to below table.

*Table 2. JSON mapping for a ConcurrentGauge metric*

| <b>JSON Key</b> | Value (Equivalent Concurrent Gauge method) |
|-----------------|--------------------------------------------|
| current         | getValue()                                 |
| min             | getMin()                                   |
| max             | $q$ etMax $()$                             |

```
{
    "callCount": {
        "current" : 48,
        "min": 4,
         "max": 50,
         "current;component=backend" : 23,
         "min;component=backend": 1,
        "max;component=backend": 29
   }
}
```
## <span id="page-19-0"></span>**Meter JSON Format**

Meter is a complex metric type comprised of multiple key/values. The format is specified by the table below. The JSON node is named <metric-name>. The JSON leafs are named <key>[';'<tagname>'='<tag-value>]+ with tags in alphabetical order and keys according to below table.

*Table 3. JSON mapping for a Meter metric*

| <b>JSON Key</b> | <b>Value (Equivalent Meter method)</b> |
|-----------------|----------------------------------------|
| count           | getCount()                             |
| meanRate        | getMeanRate()                          |
| oneMinRate      | getOneMinuteRate()                     |
| fiveMinRate     | getFiveMinuteRate()                    |
| fifteenMinRate  | getFifteenMinuteRate()                 |

*Example Meter JSON GET Response*

```
{
    "requests": {
      "count": 29382,
      "meanRate": 12.223,
      "oneMinRate": 12.563,
      "fiveMinRate": 12.364,
      "fifteenMinRate": 12.126,
      "count;servlet=one": 29382,
      "meanRate;servlet=one": 12.223,
      "oneMinRate;servlet=one": 12.563,
      "fiveMinRate;servlet=one": 12.364,
      "fifteenMinRate;servlet=one": 12.126,
      "count;servlet=two": 29382,
      "meanRate;servlet=two": 12.223,
      "oneMinRate;servlet=two": 12.563,
      "fiveMinRate;servlet=two": 12.364,
      "fifteenMinRate;servlet=two": 12.126
   }
}
```
## <span id="page-20-0"></span>**Histogram JSON Format**

Histogram is a complex metric type comprised of multiple key/values. The format is specified by the table below. The JSON node is named <metric-name>. The JSON leafs are named <key>[';'<tagname>'='<tag-value>]+ with tags in alphabetical order and keys according to below table.

*Table 4. JSON mapping for a Histogram metric*

| <b>JSON Key</b> | Value (Equivalent Histogram method) |
|-----------------|-------------------------------------|
| count           | getCount()                          |
| <b>SUM</b>      | getSum()                            |
| min             | getSnapshot().getMin()              |
| max             | getSnapshot().getMax()              |
| mean            | getSnapshot().getMean()             |
| stddev          | getSnapshot().getStdDev()           |
| p50             | getSnapshot().getMedian()           |
| p75             | getSnapshot().get75thPercentile()   |
| p95             | getSnapshot().get95thPercentile()   |
| p98             | getSnapshot().get98thPercentile()   |
| p99             | getSnapshot().get99thPercentile()   |
| p999            | getSnapshot().get999thPercentile()  |

```
{
    "daily_value_changes": {
      "count": 2,
      "sum": -1598,
      "min": -1624,
      "max": 26,
      "mean": -799.0,
      "stddev": 825.0,
      "p50": 26.0,
      "p75": 26.0,
      "p95": 26.0,
      "p98": 26.0,
      "p99": 26.0,
      "p999": 26.0,
      "count;servlet=two": 2,
      "sum;servlet=two": -1598,
      "min;servlet=two": -1624,
      "max;servlet=two": 26,
      "mean;servlet=two": -799.0,
      "stddev;servlet=two": 825.0,
      "p50;servlet=two": 26.0,
      "p75;servlet=two": 26.0,
      "p95;servlet=two": 26.0,
      "p98;servlet=two": 26.0,
      "p99;servlet=two": 26.0,
      "p999;servlet=two": 26.0
    }
}
```
## <span id="page-21-0"></span>**Timer JSON Format**

Timer is a complex metric type comprised of multiple key/values. The format is specified by the table below. The JSON node is named <metric-name>. The JSON leafs are named <key>[';'<tagname>'='<tag-value>]+ with tags in alphabetical order and keys according to below table.

| <b>JSON Key</b> | <b>Value (Equivalent Timer method)</b> |
|-----------------|----------------------------------------|
| count           | getCount()                             |
| elapsedTime     | getElapsedTime()                       |
| meanRate        | getMeanRate()                          |
| oneMinRate      | getOneMinuteRate()                     |
| fiveMinRate     | qetFiveMinuteRate()                    |
| fifteenMinRate  | getFifteenMinuteRate()                 |
| min             | getSnapshot().getMin()                 |
| max             | getSnapshot().getMax()                 |
| mean            | getSnapshot().getMean()                |

*Table 5. JSON mapping for a Timer metric*

| <b>JSON Key</b> | <b>Value (Equivalent Timer method)</b> |
|-----------------|----------------------------------------|
| stddev          | getSnapshot().getStdDev()              |
| p50             | getSnapshot().getMedian()              |
| p75             | getSnapshot().get75thPercentile()      |
| p95             | getSnapshot().get95thPercentile()      |
| p98             | getSnapshot().get98thPercentile()      |
| p99             | getSnapshot().get99thPercentile()      |
| p999            | getSnapshot().get999thPercentile()     |

*Example Timer JSON GET Response*

```
{
    "responseTime": {
      "count": 29382,
      "elapsedTime": 25608694,
      "meanRate": 12.185627192860734,
      "oneMinRate": 12.563,
      "fiveMinRate": 12.364,
      "fifteenMinRate": 12.126,
      "min": 169916,
      "max": 5608694,
      "mean": 415041.00024926325,
      "stddev": 652907.9633011606,
      "p50": 293324.0,
      "p75": 344914.0,
      "p95": 543647.0,
      "p98": 2706543.0,
      "p99": 5608694.0,
      "p999": 5608694.0,
      "count;servlet=two": 29382,
      "elapsedTime;servlet=two": 25608694,
      "meanRate;servlet=two":12.185627192860734,
      "oneMinRate;servlet=two": 12.563,
      "fiveMinRate;servlet=two": 12.364,
      "fifteenMinRate;servlet=two": 12.126,
      "min;servlet=two": 169916,
      "max;servlet=two": 5608694,
      "mean;servlet=two": 415041.00024926325,
      "stddev;servlet=two": 652907.9633011606,
      "p50;servlet=two": 293324.0,
      "p75;servlet=two": 344914.0,
      "p95;servlet=two": 543647.0,
      "p98;servlet=two": 2706543.0,
      "p99;servlet=two": 5608694.0,
      "p999;servlet=two": 5608694.0
    }
}
```
## <span id="page-23-0"></span>**Simple Timer JSON Format**

Simple Timer is a complex metric type comprised of multiple key/values. The format is specified by the table below. The JSON node is named <metric-name>. The JSON leafs are named <key>[';'<tagname>'='<tag-value>]+ with tags in alphabetical order and keys according to below table.

*Table 6. JSON mapping for a Simple Timer metric*

| <b>JSON Key</b> | Value (Equivalent SimpleTimer method) |
|-----------------|---------------------------------------|
| count           | getCount()                            |
| elapsedTime     | getElapsedTime()                      |
| maxTimeDuration | getMaxTimeDuration()                  |
| minTimeDuration | getMinTimeDuration()                  |

*Example Simple Timer JSON GET Response*

```
{
    "simple_responseTime": {
      "count": 1,
      "elapsedTime": 12300000000,
      "maxTimeDuration": 3231000000, //(1)
      "minTimeDuration": 25600000 //(1)
   }
}
```
① The minTimeDuration and maxTimeDuration will display a null value if no values were recorded.

#### <span id="page-23-1"></span>**Metadata**

Metadata is exposed in a tree-like fashion with sub-trees for the sub-resources mentioned previously. Tags from metrics associated with the metric name are also included. The 'tags' attribute is an array of nested arrays which hold tags from different metrics that are associated with the metadata. Tags in each inner array are in alphabetical order.

Example:

If GET /metrics/base/fooVal exposes:

```
{
    "fooVal;store=webshop": 12345
}
```
then OPTIONS /metrics/base/fooVal will expose:

```
{
    "fooVal": {
      "unit": "milliseconds",
      "type": "gauge",
      "description": "The size of foo after each request",
      "displayName": "Size of foo",
      "tags": [
       \lceil  "store=webshop"
         ]
      ]
    }
}
```
If GET /metrics/base exposes multiple values like this:

*Example of exposed metrics data*

```
{
    "fooVal;store=webshop": 12345,
    "barVal;component=backend;store=webshop": 42,
    "barVal;component=frontend;store=webshop": 63
}
```
then OPTIONS /metrics/base exposes:

*Example of JSON output of Metadata*

```
{
    "fooVal": {
      "unit": "milliseconds",
      "type": "gauge",
      "description": "The average duration of foo requests during last 5 minutes",
      "displayName": "Duration of foo",
      "tags": [
       \lceil  "store=webshop"
         ]
      ]
    },
    "barVal": {
      "unit": "megabytes",
      "type": "gauge",
      "tags": [
       \lceil  "component=backend",
           "store=webshop"
         ],
       \sqrt{ }  "component=frontend",
           "store=webshop"
         ]
      ]
    }
}
```
## <span id="page-25-0"></span>**OpenMetrics format**

Data is exposed in the OpenMetrics text format, version 0.0.4 as described in [OpenMetrics text](https://prometheus.io/docs/instrumenting/exposition_formats/#text-format-details) [format.](https://prometheus.io/docs/instrumenting/exposition_formats/#text-format-details)

The metadata will be included as part of the normal OpenMetrics text format. Unlike the JSON format, the text format does not support OPTIONS requests.

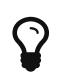

Users that want to write tools to transform the metadata can still request the metadata via OPTIONS request and application/json media type.

The above json example would look like this in OpenMetrics format

# TYPE base fooVal seconds gauge # HELP base fooVal seconds The average duration of foo requests during last 5 minutes  $\circled{1}$ base\_fooVal\_seconds{store="webshop"} 12.345 ② # TYPE base barVal bytes gauge base\_barVal\_bytes{component="backend", store="webshop"} 42000 ② base\_barVal\_bytes{component="frontend", store="webshop"} 63000 ②

- ① The description goes into the HELP line
- ② Metric names gets the base unit of the family appended with \_ and defined labels. Values are scaled accordingly. See [Handling of units.](#page-26-2) The TYPE only occurs once.

#### <span id="page-26-0"></span>**Translation rules for metric names**

OpenMetrics text format does not allow for all characters and adds the base unit of a family to the name. Characters allowed are [a-zA-Z0-9\_] (Ascii alphabet, numbers and underscore). Exposed metric names must follow the pattern [a-zA-Z\_][a-zA-Z0-9\_]\*.

- Characters that do not fall in above category are translated to underscore (\_).
- Scope is always specified at the start of the metric name.
- Scope and name are separated by underscore (\_).
- Double underscore is translated to single underscore
- The unit is appended to the name, separated by underscore. See [Handling of units](#page-26-2)

## <span id="page-26-1"></span>**Handling of tags**

Metric tags are appended to the metric name in curly braces { and } and are separated by comma. Each tag is a key-value-pair in the format of <key>="<value>" (the quotes around the value are required).

MicroProfile Metrics timers and histograms expose an OpenMetrics summary type which requires an additional quantile tag for certain metrics. The quantile tag must be included alongside the metrics tags within the curly braces  $\{$  and  $\}.$ 

The tag value can be any Unicode character but the following characters must be escaped:

- Backslash (\) must be escaped as  $\setminus \setminus$  (as two characters:  $\setminus$  and  $\setminus$ )
- Double-quotes (") must be escaped as  $\Upsilon$ " (as two characters:  $\setminus$  and ")
- Line feed  $(\n\cdot n)$  must be escaped as  $\infty$  (as two characters:  $\setminus$  and  $n$ )

### <span id="page-26-2"></span>**Handling of units**

The OpenMetrics text format adheres to using "base units" when creating the HTTP response. Due to the different context of each metric type, certain metrics' values must be converted to the respective "base unit" when responding to OpenMetrics requests. For example, times in milliseconds must be divided by 1000 and displayed in the base unit (seconds).

The following sections outline how each metric type is handled:

#### **Gauges and Histograms**

The metric name and values for Gauge and Histogram are converted to the "base unit" in respect to the unit value in the Metadata.

- If the Metadata is empty, NONE, or null, the metric name is used as is without appending the unit name and no scaling is applied.
- If the metric's metadata contains a known unit, as defined in the MetricUnits class, the OpenMetrics value should be scaled to the *base unit* of the respective family. The name of the base unit is appended to the metric name delimited by underscores (\_).
- If the unit is specified and is not defined in the MetricUnits class, the value is not scaled but the unit is still appended to the metric name delimited by underscores (\_).

Unit families and their base units are described under [OpenMetrics metric names, Base units](https://prometheus.io/docs/practices/naming/#base-units).

Families and OpenMetrics base units are:

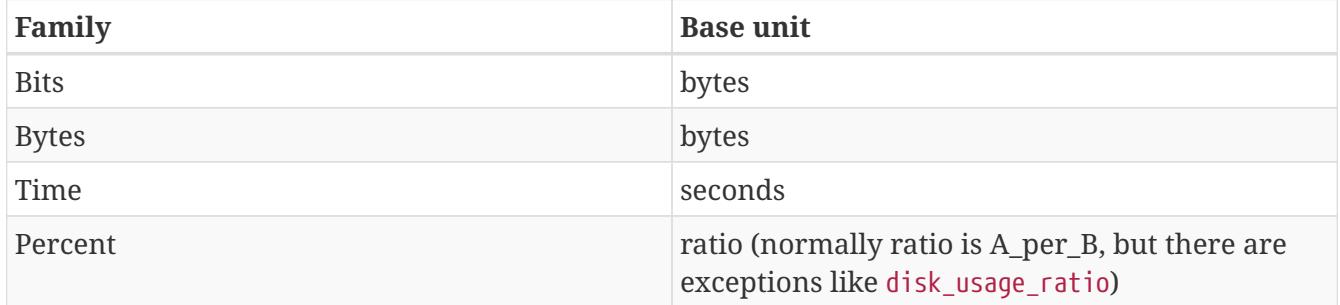

#### **Counters**

Counter metrics are considered dimensionless. The implementation must not append the unit name to the metric name and must not scale the value.

#### **Meters and Timers**

Meter and Timer have fixed units as described below regardless of the unit value in the Metadata.

#### <span id="page-27-0"></span>**Gauge OpenMetrics Text Format**

The value of the gauge must be the value of getValue() with appropriate naming/scaling based on [Handling of units](#page-26-2) The OpenMetrics name is composed <scope>''<metric-name>''[<unit>''].

*Example OpenMetrics text format for a Gauge in dollars.*

```
# TYPE application cost dollars gauge
# HELP application cost dollars The running cost of the server in dollars.
application cost dollars 80
```
### <span id="page-28-0"></span>**Counter OpenMetrics Text Format**

The value of the counter must be the value of getCount(). The exposed metric name must have a \_total suffix. The suffix is not appended if the (translated) original metric name already ends in \_total. Counters do not have a suffix for the unit. The OpenMetrics name is composed <scope>\_<metric-name>\_<suffix>.

#### *Example OpenMetrics text format for a Counter.*

# TYPE application\_visitors\_total counter # HELP application\_visitors\_total The number of unique visitors application visitors total 80

#### <span id="page-28-1"></span>**Concurrent Gauge OpenMetrics Text Format**

ConcurrentGauge is a complex metric type comprised of multiple key/values. Each key will require a suffix to be appended to the metric name. The format is specified by the table below.

*Table 7. OpenMetrics text mapping for a ConcurrentGauge metric*

| Suffix{label} | <b>TYPE</b> | <b>Value (Meter method)</b> | <b>Units</b> |
|---------------|-------------|-----------------------------|--------------|
| current       | Gauge       | getCount()                  | N/A          |
| min           | Gauge       | getMin()                    | N/A          |
| max           | Gauge       | getMax()                    | N/A          |

Concurrent gauges do not have a suffix for the unit. The OpenMetrics name is composed <scope>\_<metric-name>\_<suffix>.

*Example OpenMetrics text format for a Concurrent Gauge*

```
# TYPE application method a invocations current gauge
# HELP application method a invocations current The number of parallel invocations of
methodA() ①
application_method_a_invocations_current 80
# TYPE application_method_a_invocations_min gauge
application_method_a_invocations_min 20
# TYPE application_method_a_invocations_max gauge
application method a invocations max 100
```
① Note help is only emitted for the metric related to getCount(), but not for \_min and \_max.

#### <span id="page-28-2"></span>**Meter OpenMetrics Text Format**

Meter is a complex metric type comprised of multiple key/values. Each key will require a suffix to be appended to the metric name. The format is specified by the table below.

The # HELP description line is only required for the total value as shown below.

*Table 8. OpenMetrics text mapping for a Meter metric*

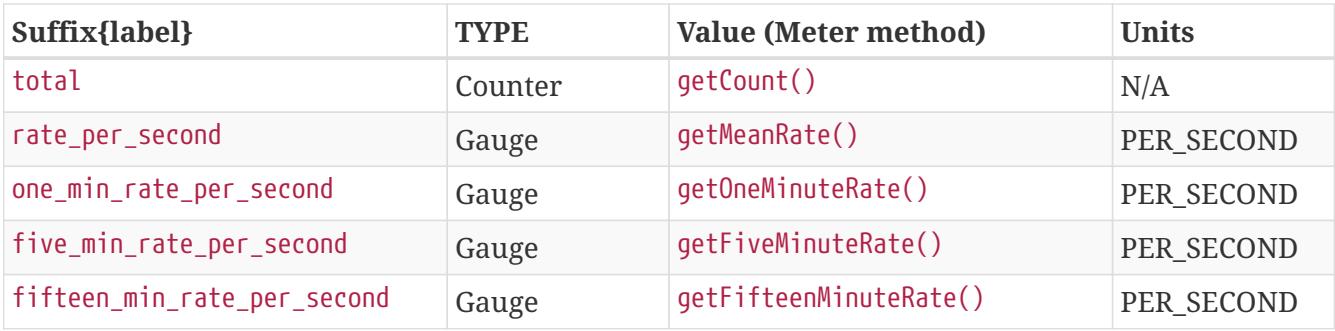

The OpenMetrics name is composed <scope>\_<metric-name>\_<suffix>.

#### *Example OpenMetrics text format for a Meter*

```
# TYPE application requests total counter
# HELP application requests total Tracks the number of requests to the server
application_requests_total 29382
# TYPE application requests rate per second gauge
application_requests rate per second 12.223
# TYPE application requests one min rate per second gauge
application requests one min rate per second 12.563
# TYPE application requests five min rate per second gauge
application requests five min rate per second 12.364
# TYPE application_requests_fifteen_min_rate_per_second gauge
application_requests_fifteen_min_rate_per_second 12.126
```
#### <span id="page-29-0"></span>**Histogram OpenMetrics Text Format**

Histogram is a complex metric type comprised of multiple key/values. Each key will require a suffix to be appended to the metric name with appropriate naming/scaling based on [Handling of units](#page-26-2). The format is specified by the table below.

The # HELP description line is only required for the summary value as shown below. The OpenMetrics name is composed <scope>\_<metric-name>\_<suffix> where <suffix> can consist of a fixed part and a unit or just a unit. The quantile OpenMetrics label is merged with the metric's tags.

| Suffix{label}                                  | <b>TYPE</b> | Value (Histogram method)              | <b>Units</b>          |
|------------------------------------------------|-------------|---------------------------------------|-----------------------|
| min_ <units></units>                           | Gauge       | getSnapshot().getMin()                | $\langle$ units $>^1$ |
| max_ <units></units>                           | Gauge       | getSnapshot().getMax()                | $\langle$ units $>^1$ |
| mean_ <units></units>                          | Gauge       | getSnapshot().getMean()               | $\langle$ units $>^1$ |
| stddev_ <units></units>                        | Gauge       | getSnapshot().getStdDev()             | $\langle$ units $>^1$ |
| $\textsf{cunits}$ $\textsf{count}^2$           | Summary     | getCount()                            | N/A                   |
| $\text{units}$ sum <sup>2</sup>                | Summary     | getSum()                              | $\langle$ units $>^1$ |
| $\langle$ units>{quantile="0.5"} <sup>2</sup>  | Summary     | getSnapshot().getMedian()             | $\langle$ units $>^1$ |
| $\langle$ units>{quantile="0.75"} <sup>2</sup> | Summary     | getSnapshot().get75thPercentil<br>e() | $\langle$ units $>^1$ |

*Table 9. OpenMetrics text mapping for a Histogram metric*

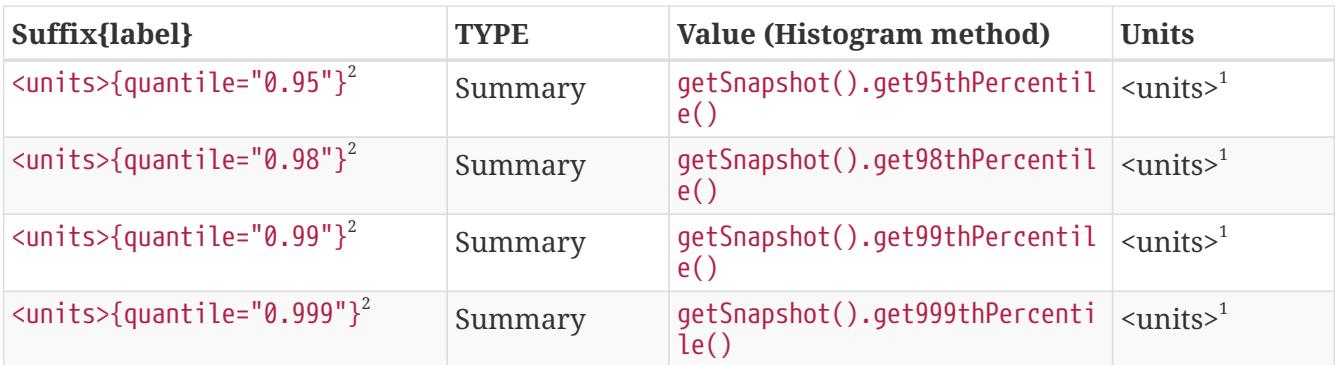

 $^{\text{1}}$  The implementation is expected to convert the result returned by the Histogram into the base unit (if known). The <unit> represents the base metric unit and is named according to [Handling of units](#page-26-2).

 $^{\text{2}}$  The summary type is a complex metric type for OpenMetrics which consists of the count, sum and multiple quantile values.

*Example OpenMetrics text format for a Histogram with unit bytes.*

```
# TYPE application file sizes mean bytes gauge
application file sizes mean bytes 4738.231
# TYPE application file sizes max bytes gauge
application_file_sizes_max_bytes 31716
# TYPE application file sizes min bytes gauge
application file sizes min bytes 180
# TYPE application_file_sizes_stddev_bytes gauge
application_file_sizes_stddev_bytes 1054.7343037063602
# TYPE application_file_sizes_bytes summary
# HELP application_file_sizes_bytes Users file size
application file sizes bytes count 2037
application file sizes bytes sum 48123
application_file_sizes_bytes{quantile="0.5"} 4201
application file sizes bytes{quantile="0.75"} 6175
application file sizes bytes{quantile="0.95"} 13560
application_file_sizes_bytes{quantile="0.98"} 29643
application file sizes bytes{quantile="0.99"} 31716
application file sizes bytes{quantile="0.999"} 31716
```
### <span id="page-30-0"></span>**Timer OpenMetrics Text Format**

Timer is a complex metric type comprised of multiple key/values. Each key will require a suffix to be appended to the metric name. The format is specified by the table below.

The # HELP description line is only required for the summary value as shown below. The OpenMetrics name is composed <scope> <metric-name> <suffix>. The quantile OpenMetrics label is merged with the metric's tags.

*Table 10. OpenMetrics text mapping for a Timer metric*

| Suffix{label}   | <b>TYPE</b> | Value (Timer method) | <b>Units</b> |
|-----------------|-------------|----------------------|--------------|
| rate_per_second | Gauge       | getMeanRate()        | PER SECOND   |

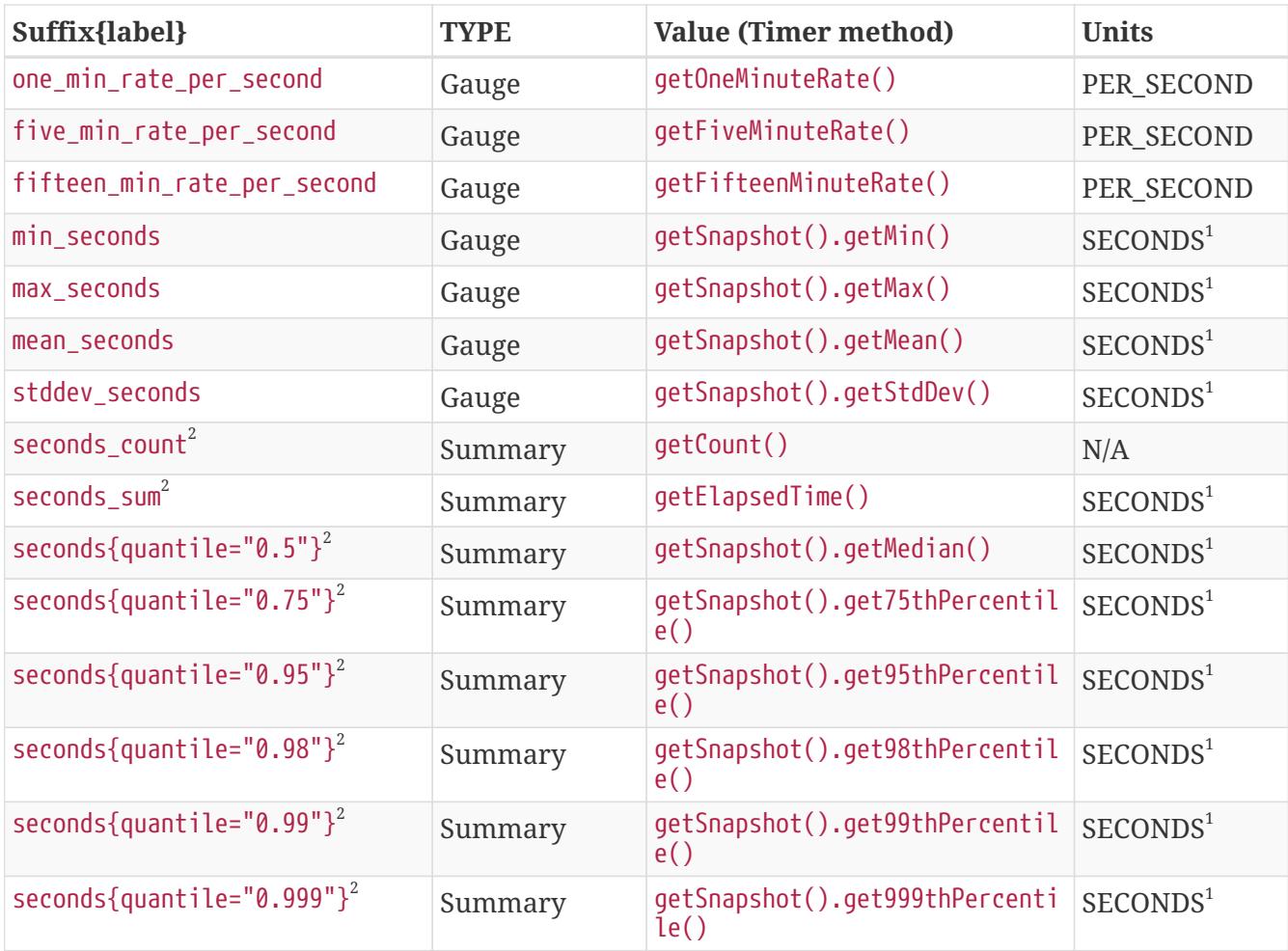

 $^{\text{1}}$  The implementation is expected to convert the result returned by the Timer into seconds

 $2$  The summary type is a complex metric type for OpenMetrics which consists of the count and multiple quantile values.

```
# TYPE application response time rate per second gauge
application response time rate per second 0.004292520715985437
# TYPE application_response_time_one_min_rate_per_second gauge
application response time one min rate per second 2.794076465421066E-14
# TYPE application response time five min rate per second gauge
application_response_time_five_min_rate_per_second 4.800392614619373E-4
# TYPE application response time fifteen min rate per second gauge
application_response_time_fifteen_min_rate_per_second 0.01063191047532505
# TYPE application response time mean seconds gauge
application response time mean seconds 0.000415041
# TYPE application response time max seconds gauge
application response time max seconds 0.0005608694
# TYPE application response time min seconds gauge
application_response_time_min_seconds 0.000169916
# TYPE application response time stddev seconds gauge
application_response_time_stddev_seconds 0.000652907
# TYPE application response time seconds summary
# HELP application response time seconds Server response time for /index.html
application response time seconds count 80
application response time seconds sum 0.023
application_response_time_seconds{quantile="0.5"} 0.0002933240
application_response_time_seconds{quantile="0.75"} 0.000344914
application response time seconds{quantile="0.95"} 0.000543647
application_response_time_seconds{quantile="0.98"} 0.002706543
application response time seconds{quantile="0.99"} 0.005608694
application_response_time_seconds{quantile="0.999"} 0.005608694
```
## <span id="page-32-0"></span>**Simple Timer OpenMetrics Text Format**

Simple Timer is a complex metric type comprised of multiple key/values. Each key will require a suffix to be appended to the metric name. The format is specified by the table below. The OpenMetrics name is composed <scope>\_<metric-name>\_<suffix>.

| Suffix{label}           | TYPE.   | Value (SimpleTimer method) | Units                |
|-------------------------|---------|----------------------------|----------------------|
| total                   | Counter | getCount()                 | N/A                  |
| elapsedTime_seconds     | Gauge   | getElapsedTime()           | SECONDS <sup>1</sup> |
| maxTimeDuration_seconds | Gauge   | getMaxTimeDuration()       | SECONDS <sup>1</sup> |
| minTimeDuration_seconds | Gauge   | getMinTimeDuration()       | SECONDS <sup>1</sup> |

*Table 11. OpenMetrics text mapping for a SimpleTimer metric*

 $^{\rm 1}$  The implementation is expected to convert the result returned by the <code>SimpleTimer</code> into seconds

```
# TYPE application response time total counter
# HELP application response time total The number of calls to this REST endpoint #(1)
application_response_time_total 12
# TYPE application response time elapsedTime seconds gauge
application response time elapsedTime seconds 12.30000000
# TYPE application_response_time_maxTimeDuration_seconds gauge
application response time maxTimeDuration seconds 3.231000000 #(2)
# TYPE application_response_time_minTimeDuration_seconds gauge
application response time minTimeDuration seconds 0.0256 #(2)
```
① Note help is only emitted for the metric related to getCount(), but not for elapsedTime.

② The minTimeDuration and maxTimeDuration will display a NaN value if no values were recorded.

## <span id="page-33-0"></span>**Security**

It must be possible to secure the endpoints via the usual means. The definition of 'usual means' is in this version of the specification implementation specific.

In case of a secured endpoint, accessing /metrics without valid credentials must return a 401 Unauthorized header.

A server SHOULD implement TLS encryption by default.

It is allowed to ignore security for trusted origins (e.g. localhost)

# <span id="page-34-0"></span>**Required Metrics**

Base metrics is a list of metrics that all vendors need to implement. Optional base metrics are recommended to be implemented but are not required. These metrics are exposed under /metrics/base.

The following is a list of required and optional base metrics. All metrics are singletons and have Multi: set to false unless otherwise stated. Visit [Metadata](#page-11-0) for the meaning of each key

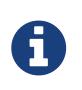

Although vendors are required to implement these base metrics, some virtual machines can not provide them. Vendors should either use other metrics that are close enough as substitute or not fill these base metrics at all.

## <span id="page-34-1"></span>**General JVM Stats**

#### **UsedHeapMemory**

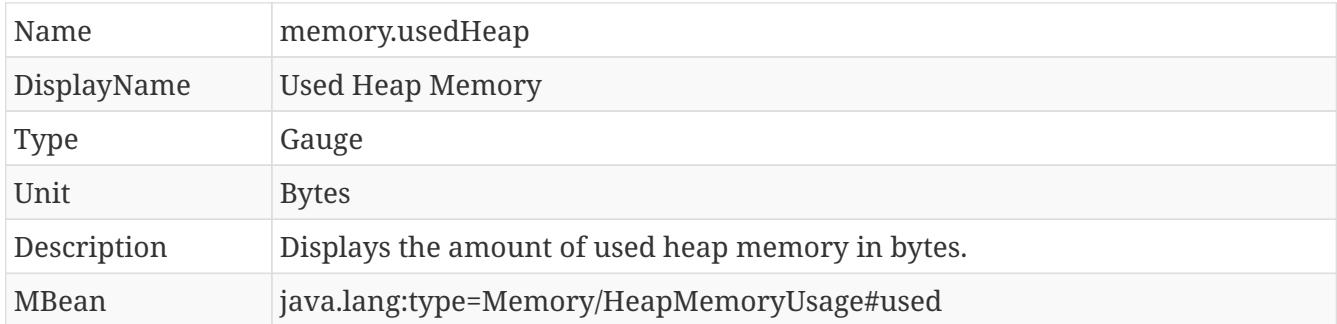

#### **CommittedHeapMemory**

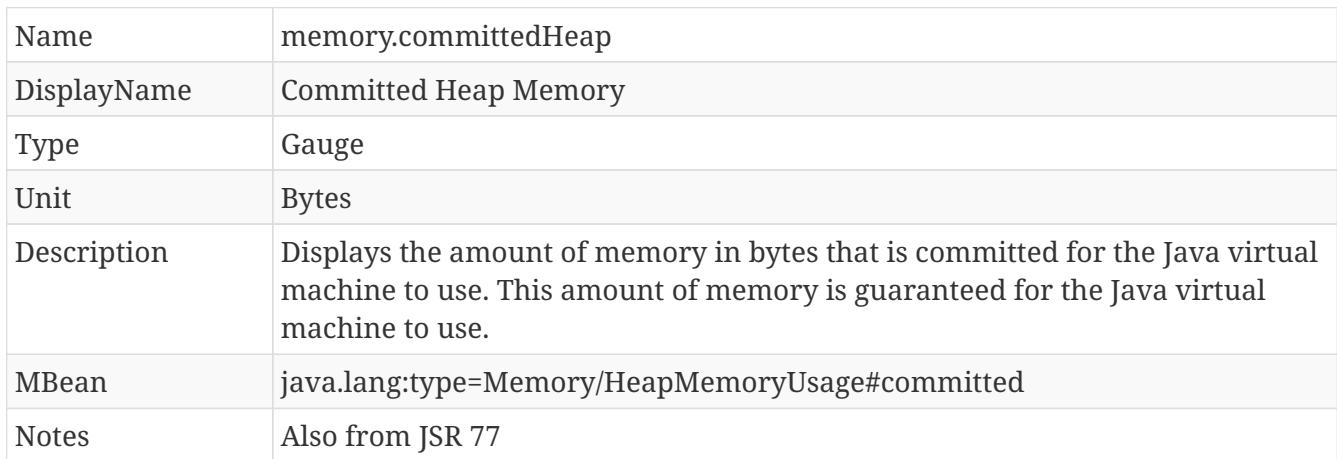

#### **MaxHeapMemory**

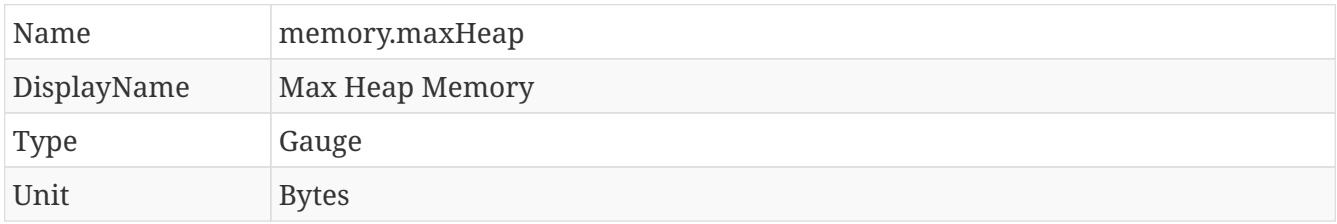

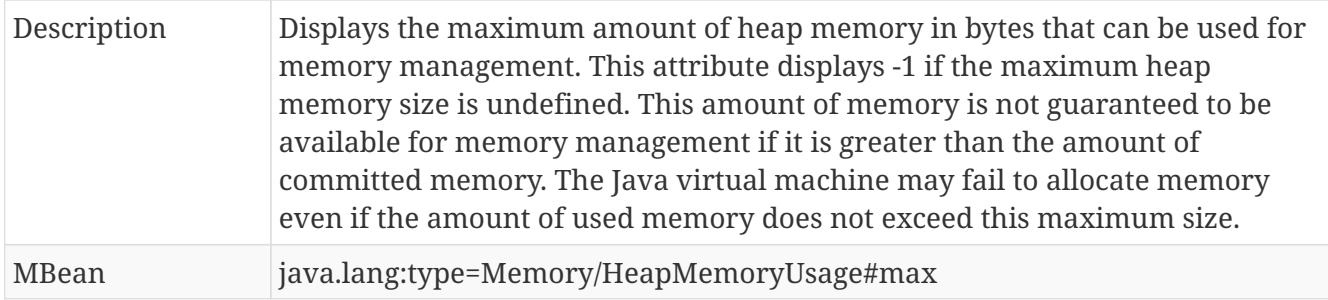

#### **GCCount**

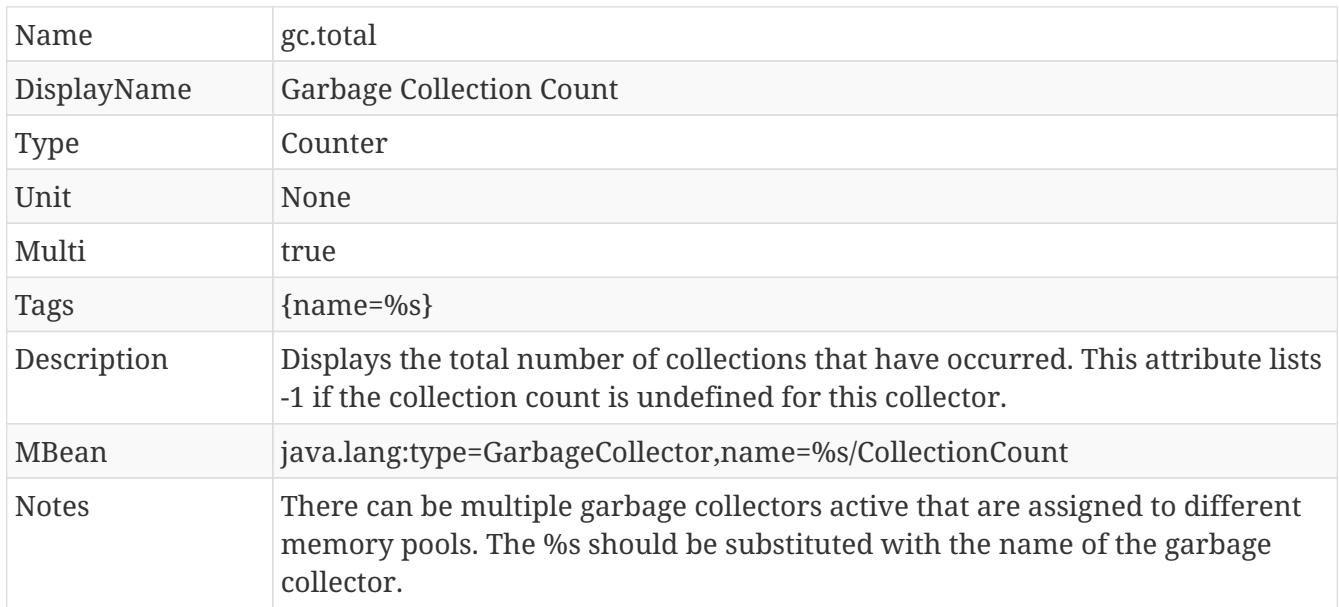

## **GCTime - Approximate accumulated collection elapsed time in ms**

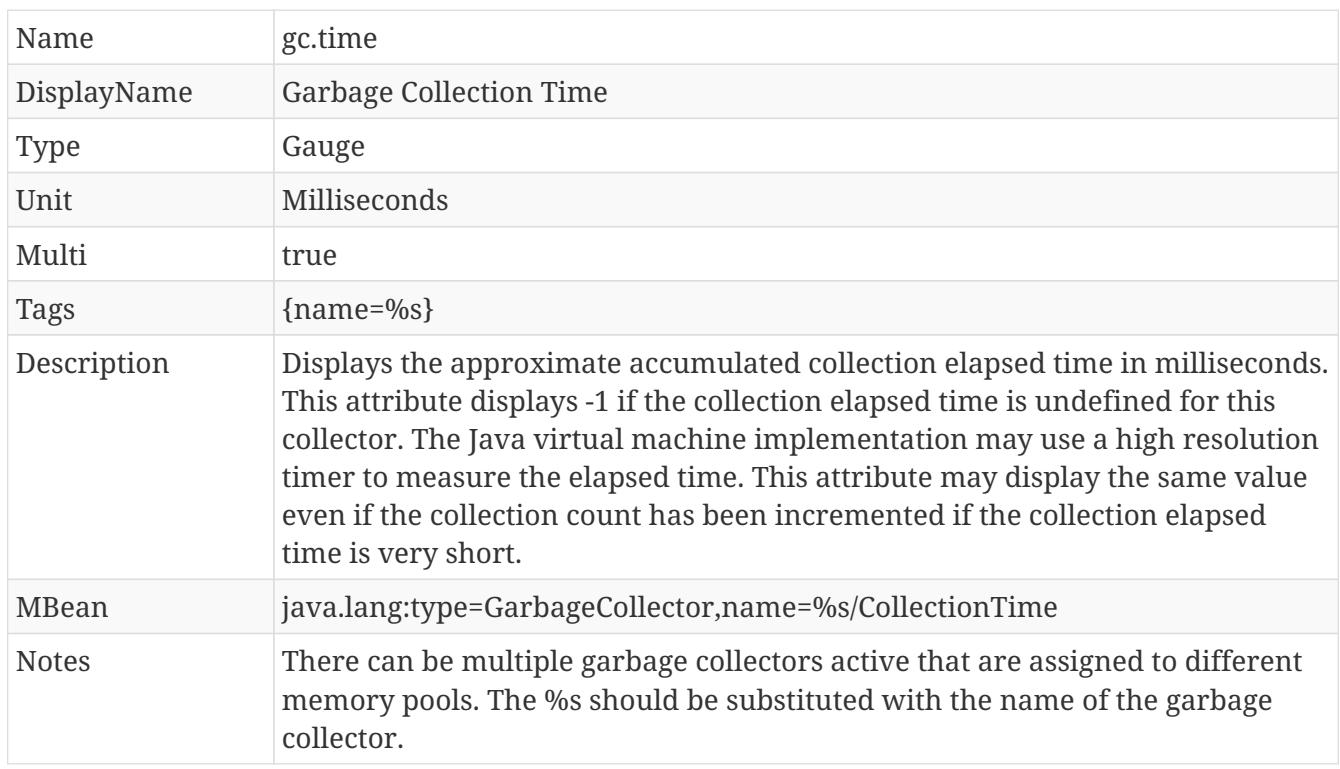

### **JVM Uptime - Up time of the Java Virtual machine**
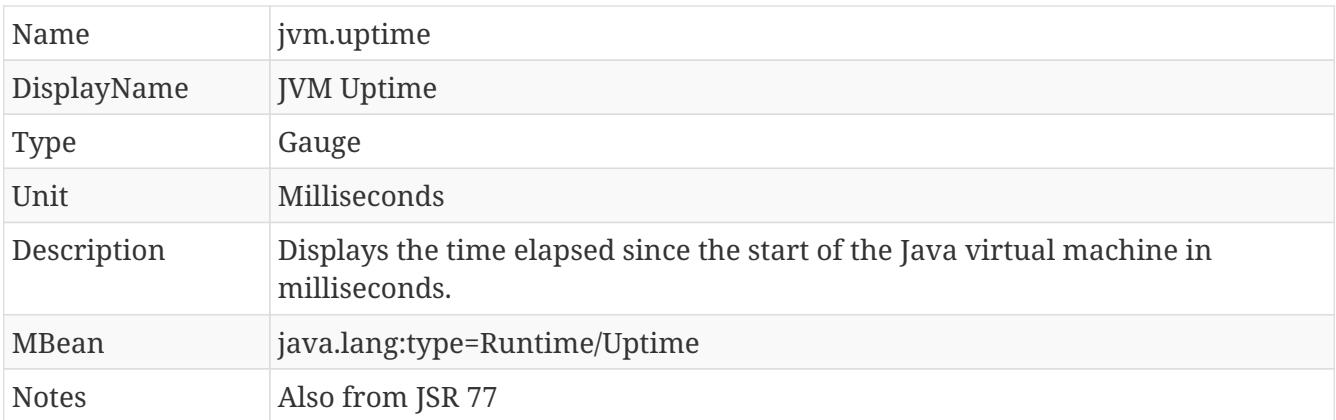

# **Thread JVM Stats**

#### **ThreadCount**

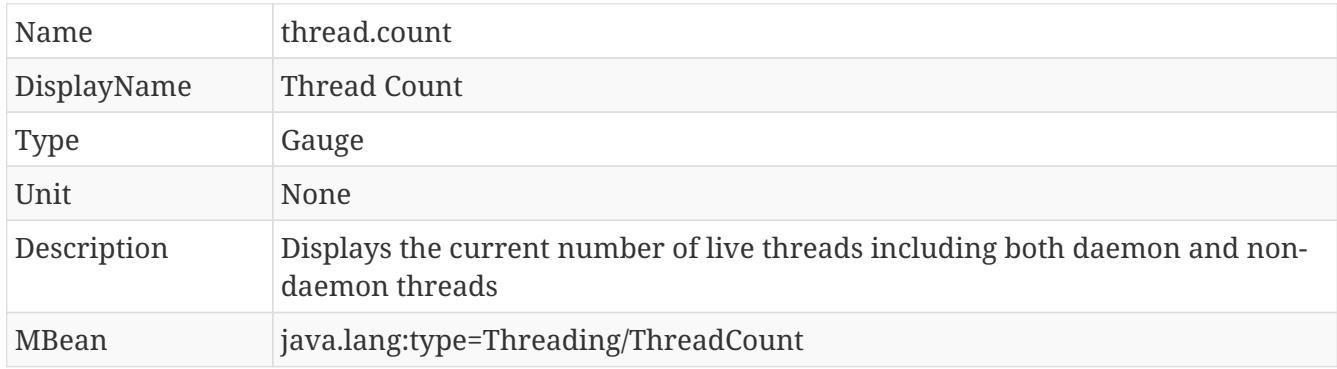

#### **DaemonThreadCount**

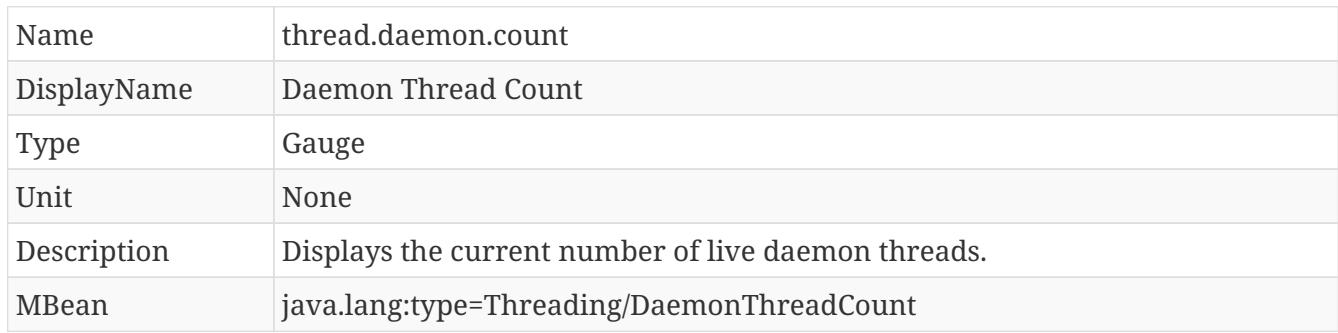

#### **PeakThreadCount**

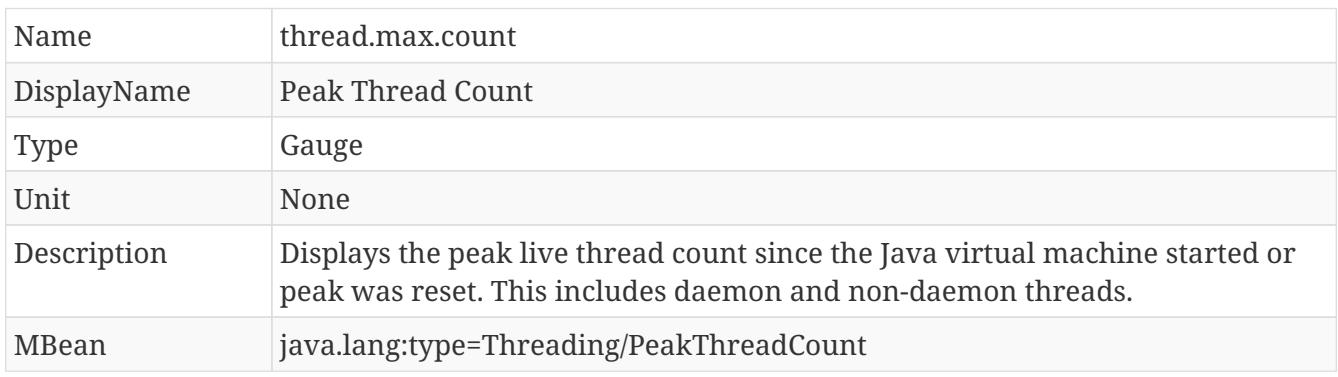

# **Thread Pool Stats**

#### **(Optional) ActiveThreads**

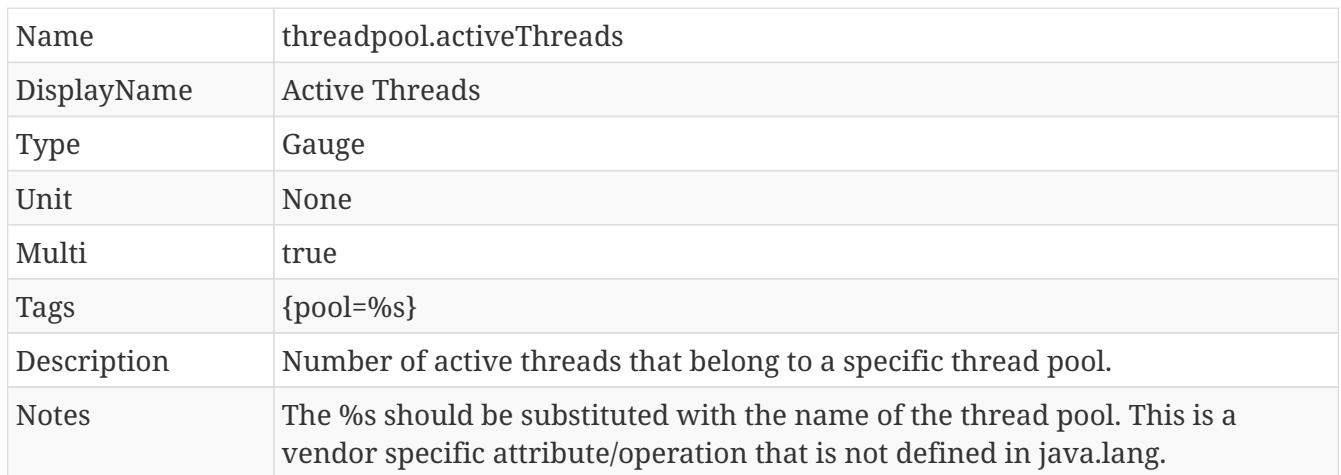

#### **(Optional) PoolSize**

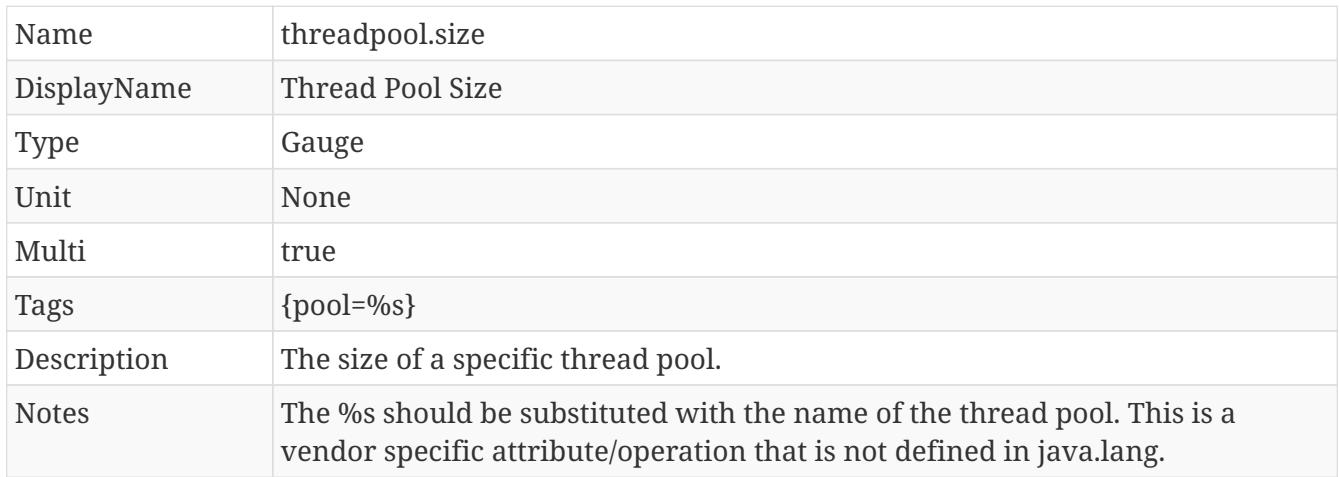

# **ClassLoading JVM Stats**

#### **LoadedClassCount**

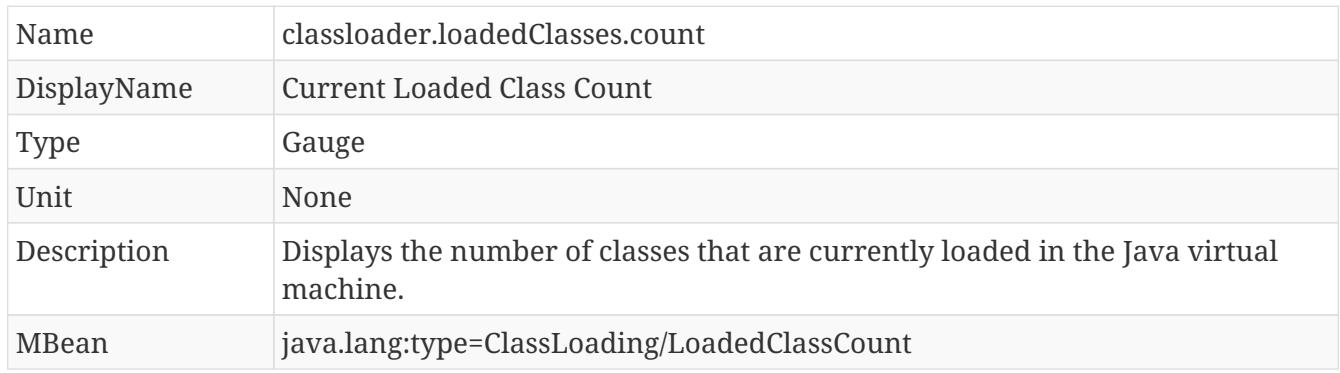

#### **TotalLoadedClassCount**

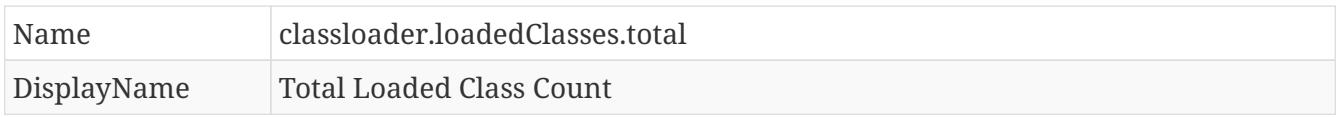

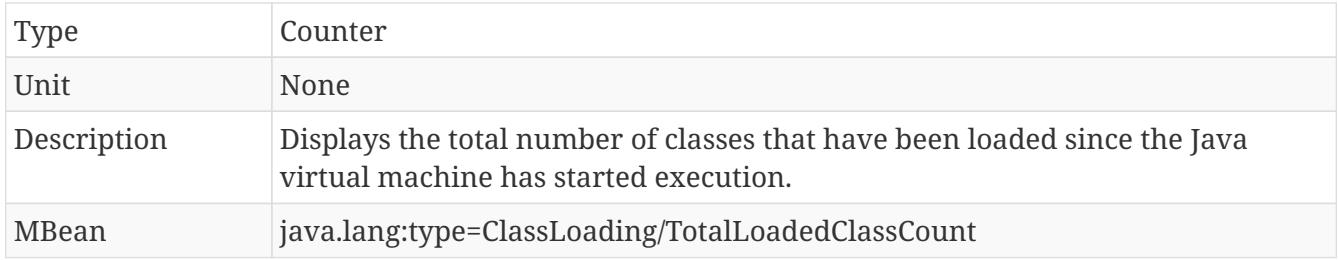

#### **UnloadedClassCount**

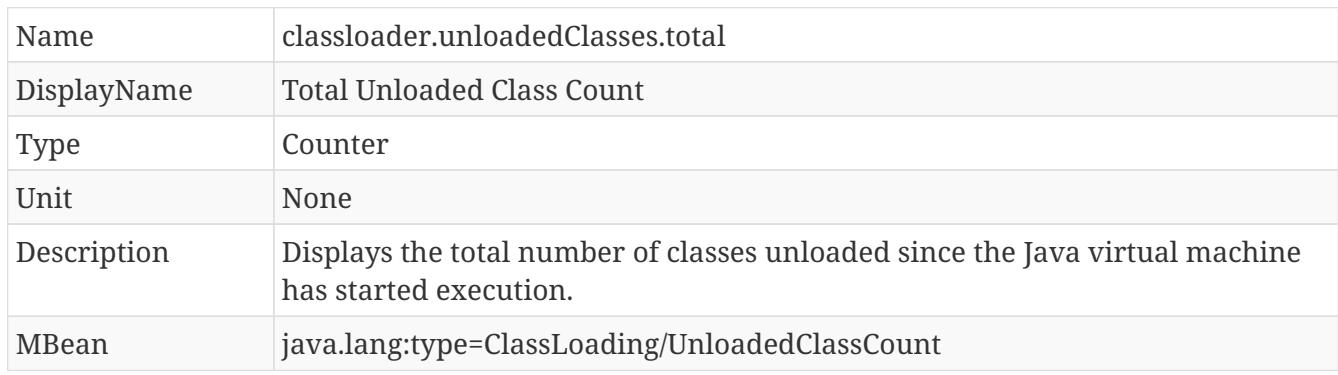

# **Operating System**

#### **AvailableProcessors**

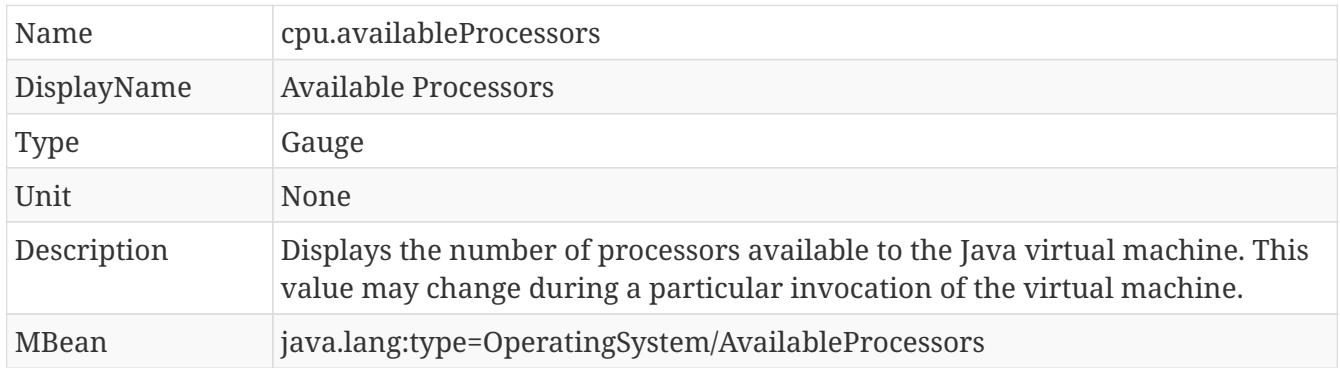

#### **(Optional) SystemLoadAverage**

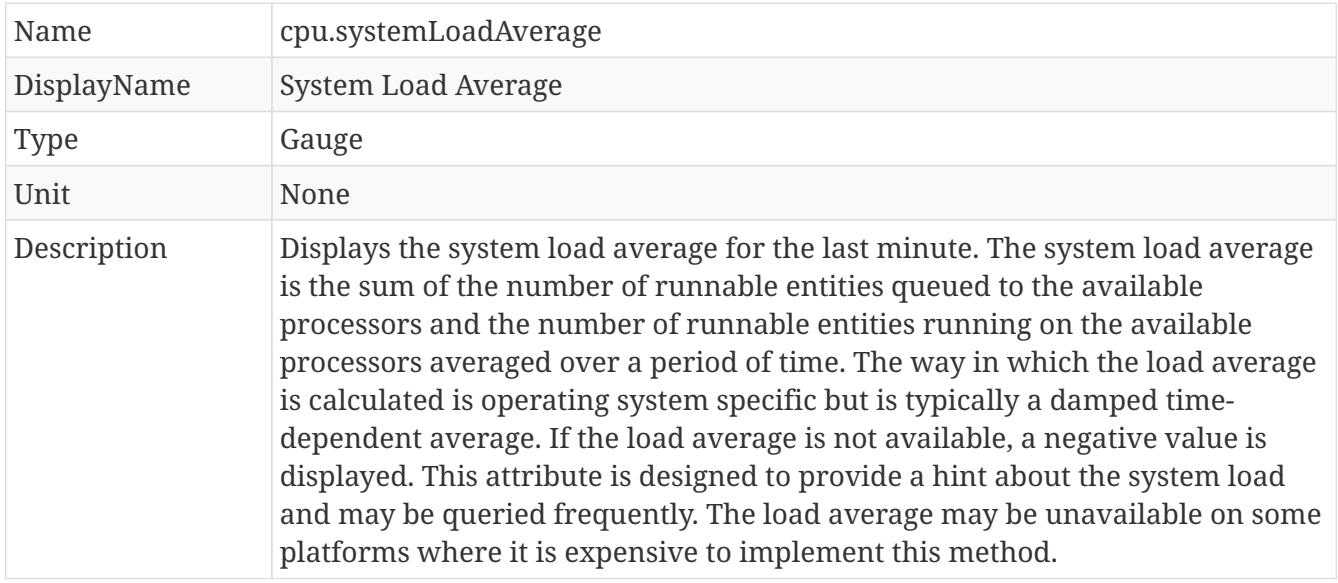

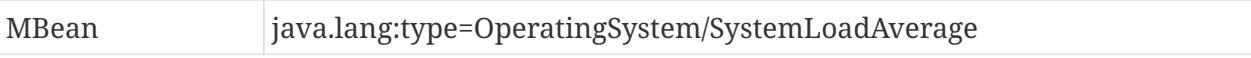

#### **(Optional) ProcessCpuLoad**

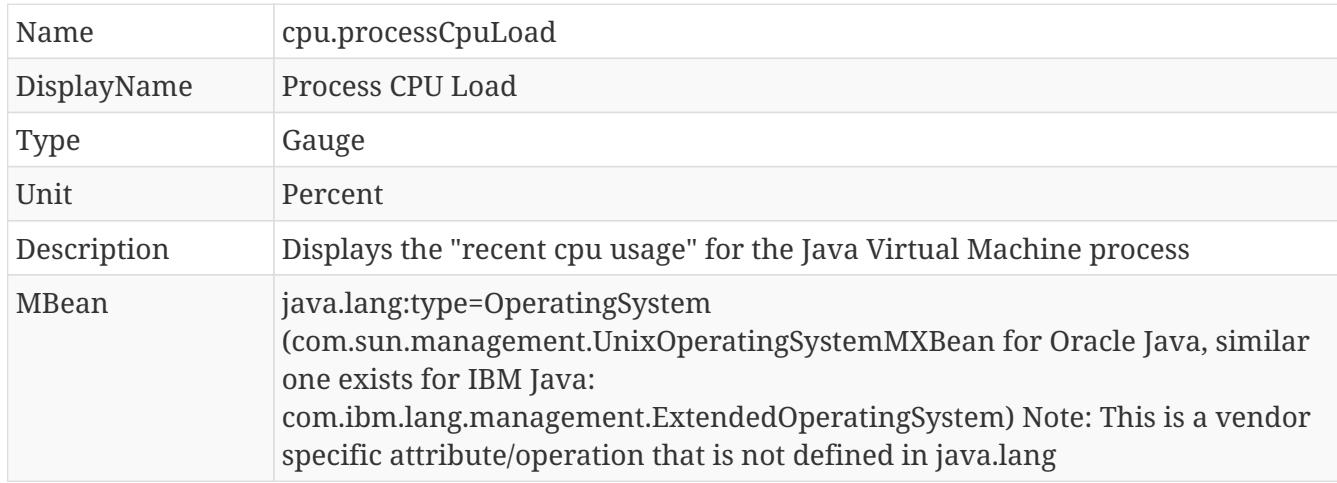

#### **(Optional) ProcessCpuTime**

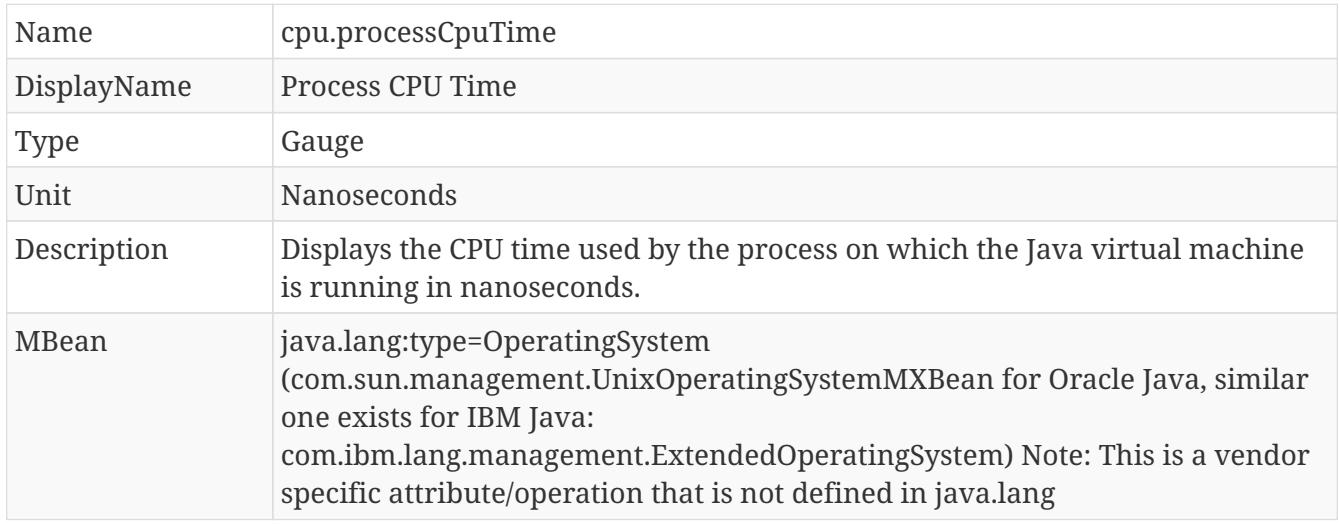

### **(Optional) REST**

Metrics gathered from REST stats are optional and therefore may not be available in every impleme ntation.

The MicroProfile Metrics runtime will track metrics from RESTful resource method calls during runtime (i.e GET, POST, PUT, DELETE, OPTIONS, PATCH, HEAD). It is up to the implementation to decide how to enable the REST metrics.

# **Mapped and Unmapped Exceptions**

The metrics defined below will treat a REST request that ends in a mapped exception or an unmapped exception differently. For the MicroProfile Metrics runtime, mapped exceptions and *succesful* REST requests should be considered and handled the same way. This is because mapped exceptions are expected by the developer and may then be handled appropriately as part of the application's expected behviour. Unmapped exceptions on the other hand are unexpected and can

skew metric data if its' respective REST request is recorded. To avoid contaminating the metric values with these *unsuccesful* REST requests, the below metrics may omit tracking a REST request that ends with an unmapped exception. There are also metrics that purposely track REST requests that end with an unmapped exception.

#### **(Optional) RESTRequest**

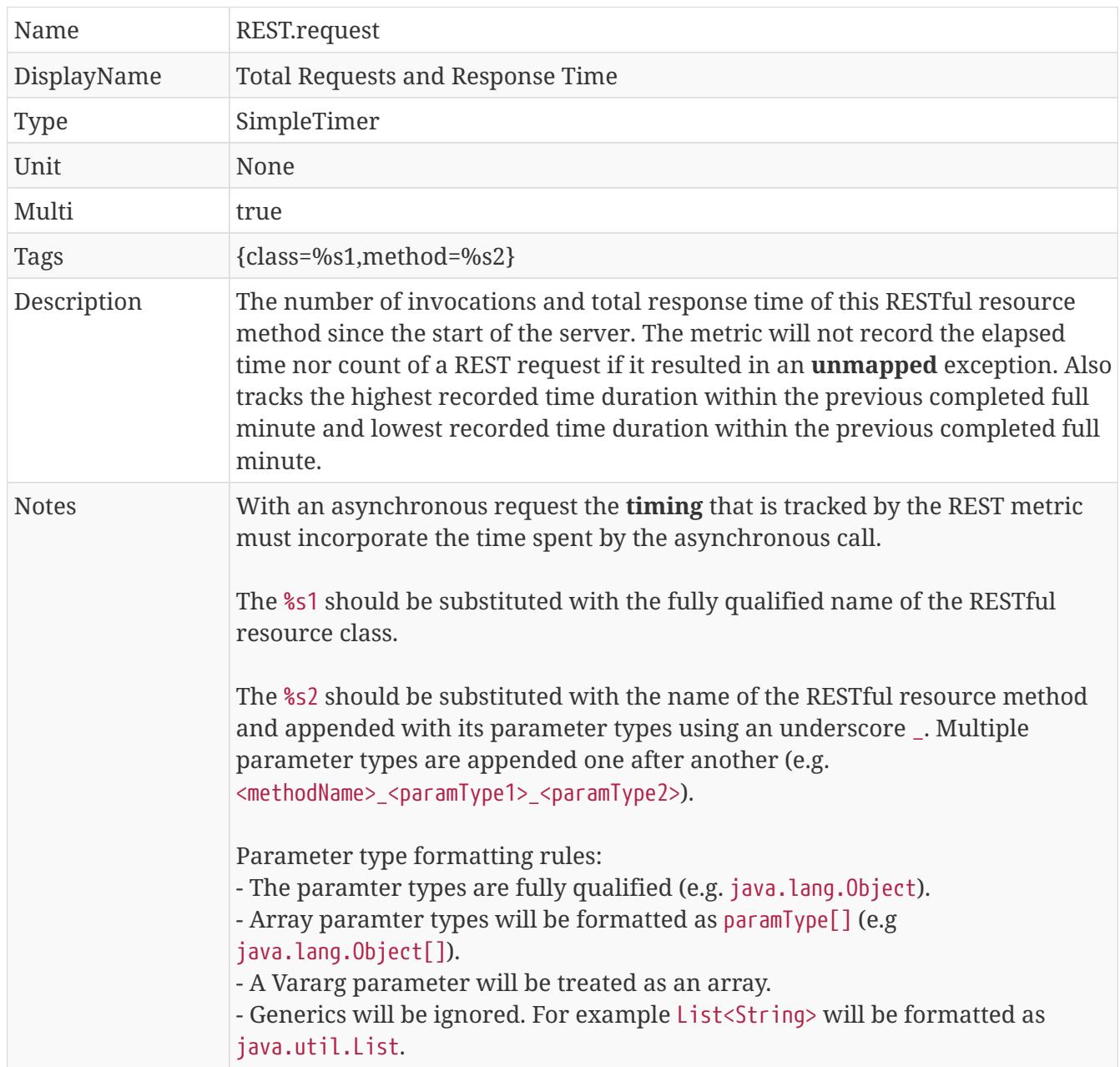

#### **(Optional) RESTRequestUnmappedExceptions**

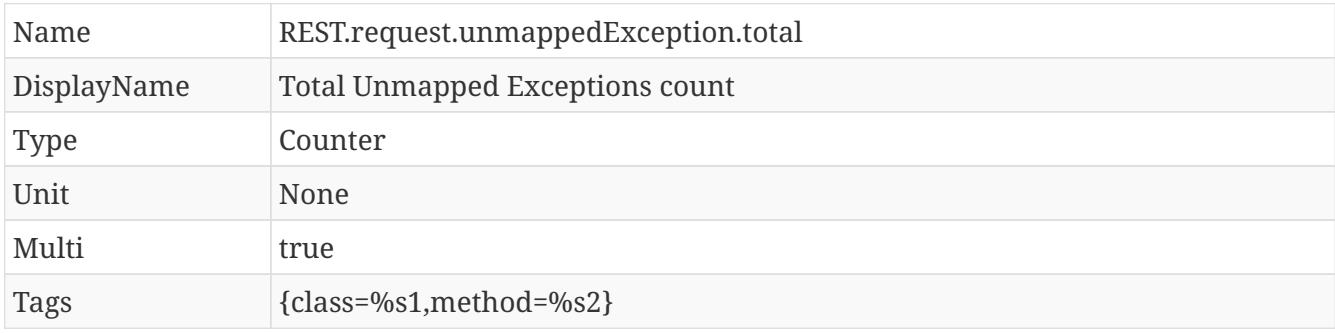

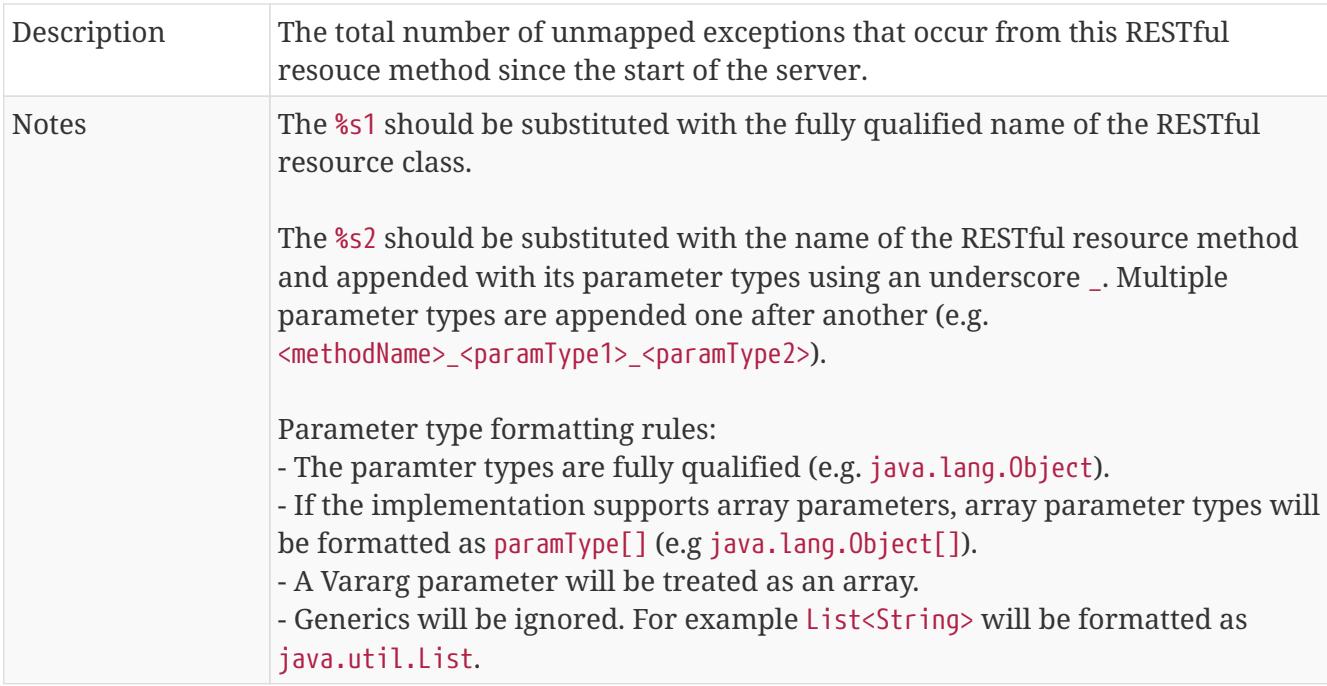

For example given the following RESTful resource:

```
package org.eclipse.microprofile.metrics.demo;
@ApplicationScoped
public class RestDemo {
   @POST
   public void postMethod(Object o, String... s){
        ...
   }
}
```
The OpenMetrics formatted rest metrics would be:

```
# TYPE base REST request total counter
base_REST_request_total{class="org.eclipse.microprofile.metrics.demo.RestDemo",method=
"postMethod_java.lang.Object_java.lang.String[]"} 1
# TYPE base REST request elapsedTime seconds gauge
base_REST_request_elapsedTime_seconds{class="org.eclipse.microprofile.metrics.demo.Res
tDemo",method="postMethod_java.lang.Object_java.lang.String[]"} 1.000
# TYPE base REST request maxTimeDuration seconds gauge
base REST request maxTimeDuration seconds{class="org.eclipse.microprofile.metrics.demo
.RestDemo",method="postMethod_java.lang.Object_java.lang.String[]"} 1.000
# TYPE base REST request minTimeDuration seconds gauge
base REST request minTimeDuration seconds{class="org.eclipse.microprofile.metrics.demo
.RestDemo",method="postMethod_java.lang.Object_java.lang.String[]"} 1.000
# TYPE base REST request unmappedException total counter
base REST request unmappedException total{class="org.eclipse.microprofile.metrics.demo
.RestDemo",method="postMethod_java.lang.Object_java.lang.String[]"} 0
```
# **Application Metrics Programming Model**

MicroProfile Metrics provides a way to register Application-specific metrics to allow applications to expose metrics in the *application* scope (see [Scopes](#page-9-0) for the description of scopes).

Metrics and their metadata are added to a *Metric Registry* upon definition and can afterwards have their values set and retrieved via the Java-API and also be exposed via the REST-API (see [Exposing](#page-14-0) [metrics via REST API](#page-14-0)).

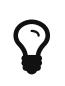

Implementors of this specification can use the Java API to also expose metrics for *base* and *vendor* scope by using the respective Metric Registry.

There are two options for registering metrics. The easier one is using annotations - the metrics declared by annotations will be automatically added to the registry when the application starts. In some cases, however, for example when the full list of required metrics is not known in advance, or when it is too large, it might be necessary to interact with the registry programmatically and create new metrics dynamically at runtime. Both approaches can also be combined.

*Example set-up of a Gauge metric by an annotation. No unit is given, so* MetricUnits.NONE *is used, an explicit name is provided*

```
@Gauge(unit = MetricUnits.NONE, name = "queueSize")
public int getQueueSize() {
    return queue.size;
}
```
- NOTE: The programming API was inspired by Dropwizard Metrics 3.2.3 API, with some changes. It is expected that many existing DropWizard Metrics based applications can easily be ported over by switching the package names.
- NOTE: There are no hard limits on the number of metrics, but it is often not a good practice to create a huge number of metrics, because the downstream time series databases that need to store the metrics may not deal well with this amount of data.

# **Responsibility of the MicroProfile Metrics implementation**

- The implementation must scan the application at deploy time for [Annotations](#page-43-0) and register the Metrics along with their metadata in the *application* MetricsRegistry. This does not apply to gauges, they can be registered lazily when the declaring bean is being instantiated.
- The implementation must watch the annotated objects and update internal data structures when the values of the annotated objects change. The value of a Gauge is recomputed each time a client requests the value.
- The implementation must expose the values of the objects registered in the MetricsRegistry via REST-API as described in [Exposing metrics via REST API.](#page-14-0)
- Metrics registered via non-annotations API need their values be set via updates from the

application code.

- The implementation must detect if multiple annotations declare the same gauge (with the same MetricID) and throw an IllegalArgumentException if such duplicate exists
	- See [reusing of metrics](#page-13-0) for more details.
- The implementation must flag and reject metrics upon registration if the metadata information being registered is not equivalent to the metadata information that has already been registered under the given metric name (if it already exists).
	- All metrics of a given metric name must be associated with the same metadata information
	- The implementation must throw an IllegalArgumentException when the metric is rejected.
- The implementation must throw an IllegalStateException if an annotated metric is invoked, but the metric no longer exists in the MetricRegistry. This applies to the following annotations : @Timed, @SimplyTimed, @Counted, @ConcurrentGauge, @Metered
- The implementation must make sure that metric registries are thread-safe, in other words, concurrent calls to methods of MetricRegistry must not leave the registry in an inconsistent state.

### **Base Package**

All Java-Classes are in the top-level package org.eclipse.microprofile.metrics or one of its subpackages.

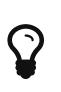

The org.eclipse.microprofile.metrics package was influenced by the Drop Wizard Metrics project release 3.2.3.

Implementors can consult this project for implementation ideas.

See [References](#page-59-0) for more information.

### <span id="page-43-0"></span>**Annotations**

All Annotations are in the org.eclipse.microprofile.metrics.annotation package

These annotations include interceptor bindings as defined by the Java Interceptors specification.

CDI leverages the Java Interceptors specification to provide the ability to associate interceptors to beans via typesafe interceptor bindings, as a means to separate cross-cutting concerns, like Metrics annotations instrumentation, from the application business logic.

Both the Java Interceptors and CDI specifications set restrictions about the type of bean to which an interceptor can be bound.

That implies only *managed beans* whose bean types are *proxyable* can be instrumented using the Metrics annotations.

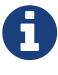

The org.eclipse.microprofile.metrics.annotation package was influenced by the CDI extension for Dropwizard Metric project release 1.4.0.

Implementors can consult this project for implementation ideas.

See [References](#page-59-0) for more information.

The following Annotations exist, see below for common fields:

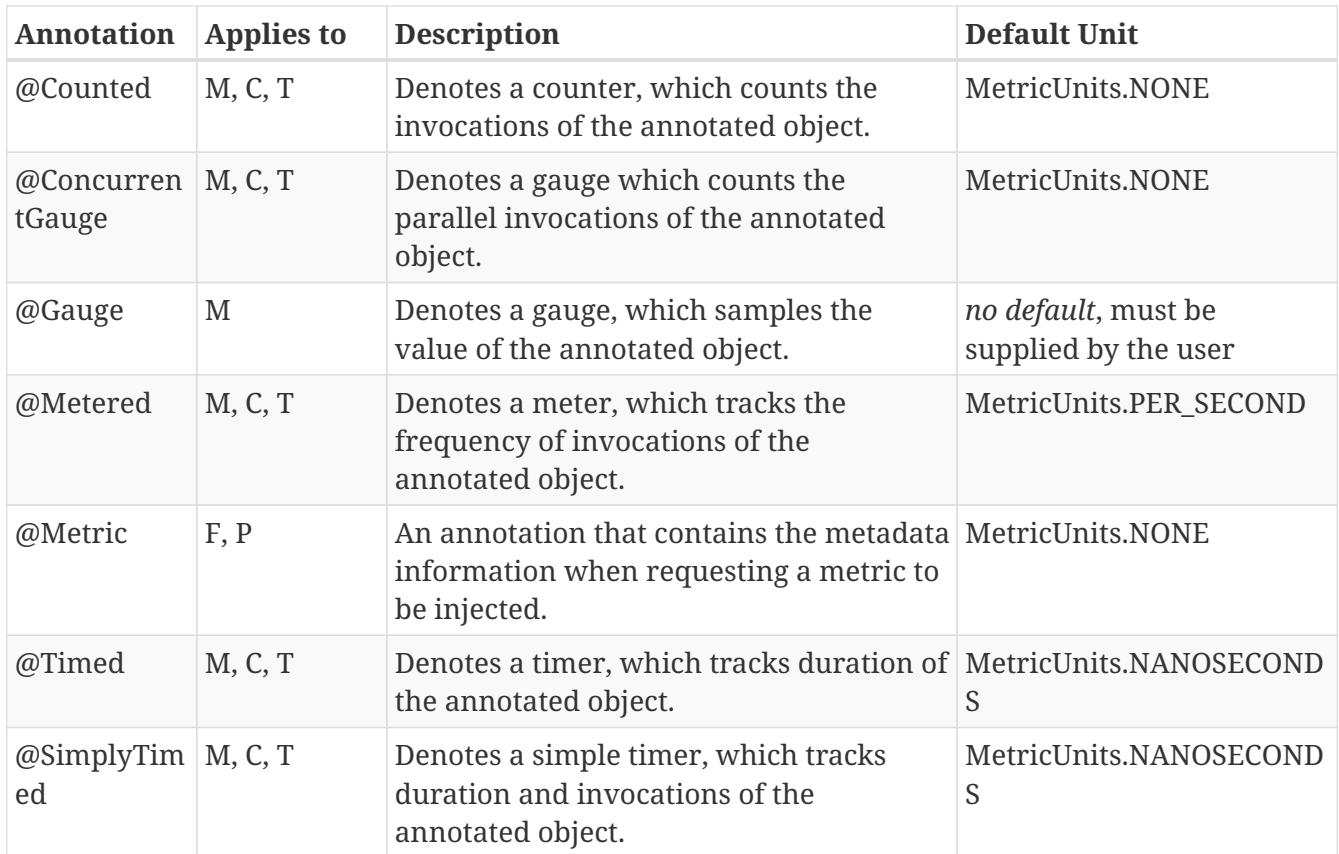

(C=Constructor, F=Field, M=Method, P=Parameter, T=Type)

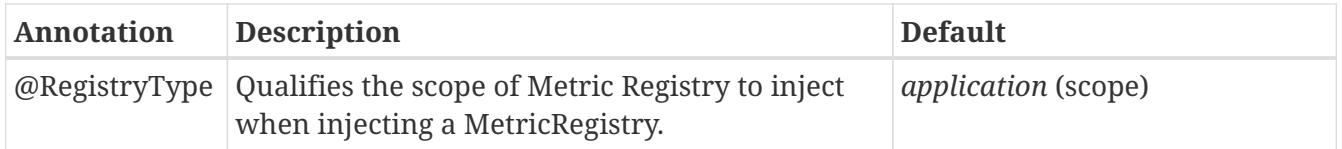

#### **Fields**

 $\boldsymbol{\Omega}$ 

All annotations (Except RegistryType) have the following fields that correspond to the metadata fields described in [Metadata.](#page-11-0)

#### String name

Optional. Sets the name of the metric. If not explicitly given the name of the annotated object is used.

#### boolean absolute

If true, uses the given name as the absolute name of the metric. If false, prepends the package name and class name before the given name. Default value is false.

#### String displayName

Optional. A human readable display name for metadata.

#### String description

Optional. A description of the metric.

#### String unit

Unit of the metric. For @Gauge no default is provided. Check the MetricUnits class for a set of predefined units.

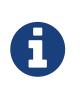

Implementors are encouraged to issue warnings in the server log if metadata is missing. Implementors MAY stop the deployment of an application if Metadata is missing.

#### <span id="page-45-0"></span>**Annotated Naming Convention**

Annotated metrics are registered into the *application* MetricRegistry with the name computed using the rules in the following tables.

If the metric annotation is placed on a method or field:

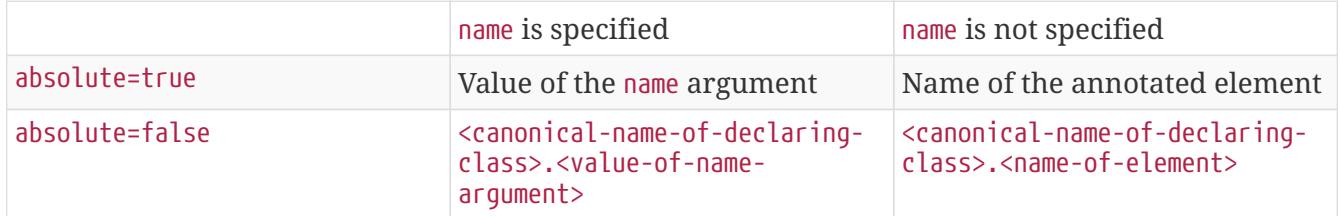

If the metric annotation is placed on a class, then for each method (including constructors), the metric name will be:

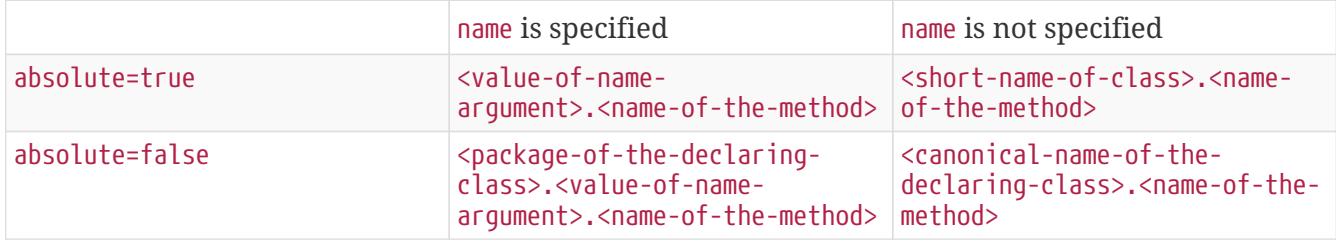

In case of constructors, "name of the method" is the short name of the declaring class.

```
package com.example;
import javax.inject.Inject;
import org.eclipse.microprofile.metrics.Counter;
import org.eclipse.microprofile.metrics.annotation.Metric;
public class Colours {
      @Counted
      public void red() {
          // ...
      }
      @Counted(name="blueCount")
      public void blue() {
          // ...
      }
      @Counted(name="greenCount", absolute=true)
      public void green() {
         // ...
      }
      @Counted(absolute=true)
      public void yellow() {
          // ...
      }
}
```
The above bean would produce the following entries in the MetricRegistry

com.example.Colours.red com.example.Colours.blueCount greenCount yellow

```
package com.example;
import javax.inject.Inject;
import org.eclipse.microprofile.metrics.Counter;
import org.eclipse.microprofile.metrics.annotation.Metric;
public class Colours {
   @Inject
   @Metric
   Counter redCount;
   @Inject
   @Metric(name="blue")
   Counter blueCount;
   @Inject
   @Metric(absolute=true)
   Counter greenCount;
   @Inject
   @Metric(name="purple", absolute=true)
   Counter purpleCount;
}
```
The above bean would produce the following entries in the MetricRegistry

```
com.example.Colours.redCount
com.example.Colours.blue
greenCount
purple
```
#### **@Counted**

An annotation for marking a method, constructor, or type as a counter.

The implementation must support the following annotation targets:

- CONSTRUCTOR
- METHOD
- TYPE

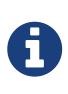

This annotation has changed in MicroProfile Metrics 2.0: Counters now always increase monotonically upon invocation. The old behaviour pre 2.0 can now be achieved with @ConcurrentGauge.

If the metric no longer exists in the MetricRegistry when the annotated element is invoked then an IllegalStateException will be thrown.

The following lists the behavior for each annotation target.

#### **CONSTRUCTOR**

When a constructor is annotated, the implementation must register a counter for the constructor using the [Annotated Naming Convention.](#page-45-0) The counter is increased by one when the constructor is invoked.

*Example of an annotated constructor*

```
@Counted
public CounterBean() {
}
```
#### **METHOD**

When a non-private method is annotated, the implementation must register a counter for the method using the [Annotated Naming Convention.](#page-45-0) The counter is increased by one when the method is invoked.

*Example of an annotated method*

```
@Counted
public void run() {
}
```
#### **TYPE**

When a type/class is annotated, the implementation must register a counter for each of the constructors and non-private methods using the [Annotated Naming Convention](#page-45-0). The counters are increased by one when the corresponding constructor/method is invoked.

*Example of an annotated type/class*

```
@Counted
public class CounterBean {
   public void countMethod1() {}
   public void countMethod2() {}
}
```
#### <span id="page-48-0"></span>**@ConcurrentGauge**

An annotation for marking a method, constructor, or type as a parallel invocation counted. The semantics is such that upon entering a marked item, the parallel count is increased by one and upon exit again decreased by one. The purpose of this annotation is to gauge the number of parallel invocations of the marked methods or constructors.

The implementation must support the following annotation targets:

- CONSTRUCTOR
- METHOD
- TYPE

If the metric no longer exists in the MetricRegistry when the annotated element is invoked then an IllegalStateException will be thrown.

The following lists the behavior for each annotation target.

#### **CONSTRUCTOR**

When a constructor is annotated, the implementation must register gauges, representing the current, previous minute maximum, and previous minute minimum values for the constructor using the [Annotated Naming Convention.](#page-45-0)

*Example of an annotated constructor*

```
@ConcurrentGauge
public CounterBean() {
}
```
#### **METHOD**

When a non-private method is annotated, the implementation must register gauges, representing the current, previous minute maximum, and previous minute minimum values for the method using the [Annotated Naming Convention.](#page-45-0)

*Example of an annotated method*

```
@ConcurrentGauge
public void run() {
}
```
#### **TYPE**

When a type/class is annotated, the implementation must register gauges, representing the current, previous minute maximum, and previous minute minimum values for each of the constructors and non-private methods using the [Annotated Naming Convention](#page-45-0).

```
@ConcurrentGauge
public class CounterBean {
    public void countMethod1() {}
   public void countMethod2() {}
}
```
#### **@Gauge**

An annotation for marking a method as a gauge. No default MetricUnit is supplied, so the unit must always be specified explicitly.

The implementation must support the following annotation target:

• METHOD

The following lists the behavior for each annotation target.

#### **METHOD**

When a non-private method is annotated, the implementation must register a gauge for the method using the [Annotated Naming Convention](#page-45-0). The gauge value and type is equal to the annotated method return value and type.

*Example of an annotated method*

```
@Gauge(unit = MetricUnits.NONE)
public long getValue() {
   return value;
}
```
#### **@Metered**

An annotation for marking a constructor or method as metered. The meter counts the invocations of the constructor or method and tracks how frequently they are called.

The implementation must support the following annotation targets:

- CONSTRUCTOR
- METHOD
- TYPE

If the metric no longer exists in the MetricRegistry when the annotated element is invoked then an IllegalStateException will be thrown.

The following lists the behavior for each annotation target.

#### **CONSTRUCTOR**

When a constructor is annotated, the implementation must register a meter for the constructor using the [Annotated Naming Convention.](#page-45-0) The meter is marked each time the constructor is invoked.

*Example of an annotated constructor*

```
@Metered
public MeteredBean() {
}
```
#### **METHOD**

When a non-private method is annotated, the implementation must register a meter for the method using the [Annotated Naming Convention.](#page-45-0) The meter is marked each time the method is invoked.

*Example of an annotated method*

```
@Metered
public void run() {
}
```
#### **TYPE**

When a type/class is annotated, the implementation must register a meter for each of the constructors and non-private methods using the [Annotated Naming Convention](#page-45-0). The meters are marked each time the corresponding constructor/method is invoked.

*Example of an annotated type/class*

```
@Metered
public class MeteredBean {
   public void meteredMethod1() {}
    public void meteredMethod2() {}
}
```
#### **@SimplyTimed**

An annotation for marking a constructor or method of an annotated object as simply timed. The metric of type SimpleTimer tracks the count of invocations of the annotated object and tracks how long it took the invocations to complete.

The implementation must support the following annotation targets:

- CONSTRUCTOR
- METHOD

• TYPE

If the metric no longer exists in the MetricRegistry when the annotated element is invoked then an IllegalStateException will be thrown.

The following lists the behavior for each annotation target.

#### **CONSTRUCTOR**

When a constructor is annotated, the implementation must register a simple timer for the constructor using the [Annotated Naming Convention.](#page-45-0) Each time the constructor is invoked, the execution will be timed.

#### *Example of an annotated constructor*

```
@SimplyTimed
public SimplyTimedBean() {
}
```
#### **METHOD**

When a non-private method is annotated, the implementation must register a simple timer for the method using the [Annotated Naming Convention.](#page-45-0) Each time the method is invoked, the execution will be timed.

#### *Example of an annotated method*

```
@SimplyTimed
public void run() {
}
```
#### **TYPE**

When a type/class is annotated, the implementation must register a simple timer for each of the constructors and non-private methods using the [Annotated Naming Convention](#page-45-0). Each time a constructor/method is invoked, the execution will be timed with the corresponding simple timer.

*Example of an annotated type/class*

```
@SimplyTimed
public class SimplyTimedBean {
   public void simplyTimedMethod1() {}
   public void simplyTimedMethod2() {}
}
```
#### **@Timed**

An annotation for marking a constructor or method of an annotated object as timed. The metric of type Timer tracks how frequently the annotated object is invoked, and tracks how long it took the invocations to complete. The data is aggregated to calculate duration statistics and throughput statistics.

The implementation must support the following annotation targets:

- CONSTRUCTOR
- METHOD
- TYPE

If the metric no longer exists in the MetricRegistry when the annotated element is invoked then an IllegalStateException will be thrown.

The following lists the behavior for each annotation target.

#### **CONSTRUCTOR**

When a constructor is annotated, the implementation must register a timer for the constructor using the [Annotated Naming Convention.](#page-45-0) Each time the constructor is invoked, the execution will be timed.

*Example of an annotated constructor*

```
@Timed
public TimedBean() {
}
```
#### **METHOD**

When a non-private method is annotated, the implementation must register a timer for the method using the [Annotated Naming Convention.](#page-45-0) Each time the method is invoked, the execution will be timed.

*Example of an annotated method*

```
@Timed
public void run() {
}
```
#### **TYPE**

When a type/class is annotated, the implementation must register a timer for each of the constructors and non-private methods using the [Annotated Naming Convention](#page-45-0). Each time a constructor/method is invoked, the execution will be timed with the corresponding timer.

```
@Timed
public class TimedBean {
    public void timedMethod1() {}
   public void timedMethod2() {}
}
```
#### **@Metric**

An annotation requesting that a metric should be injected or registered.

The implementation must support the following annotation targets:

- FIELD
- PARAMETER

The following lists the behavior for each annotation target.

#### **FIELD**

When a metric injected field is annotated, the implementation must provide the registered metric with the given name (using the [Annotated Naming Convention\)](#page-45-0) if the metric already exists. If no metric exists with the given name then the implementation must produce and register the requested metric.

Gauges are an exception to this rule, because it could happen that an annotated gauge is not registered yet when the reference to it is being injected. In that case, the implementation must inject a proxy gauge implementation which forwards getValue() calls to the actual gauge, if the actual gauge already exists. If getValue() is called on the proxy gauge and the actual gauge still does not exist in the registry, getValue() will return null.

*Example of an injected field*

```
@Inject
@Metric(name = "applicationCount")
Counter count;
```
#### **PARAMETER**

When a metric parameter is annotated, the implementation must provide the registered metric with the given name (using the [Annotated Naming Convention](#page-45-0)) if the metric already exist. If no metric exists with the given name then the implementation must produce and register the requested metric.

```
@Inject
public void init(@Metric(name="instances") Counter instances) {
      instances.inc();
}
```
### **Usage of CDI stereotypes**

If a metric annotation is applied to a bean through a CDI stereotype, the implementation must handle it the same way as if the metric annotation was applied on the target bean directly. Metric names are computed relative to the name and package of the bean itself, not of the stereotype.

# **Registering metrics dynamically**

In addition to declaring metrics via annotations, it is possible to dynamically (un)register metrics by calling methods of a MetricRegistry object. Registering metrics dynamically can be useful in some cases, for example, when the final list of metrics is not known in advance (when the application is being coded), or when there are too many similar metrics and it would be more practical to register them in a for loop than to introduce lots of annotations in the code. The two approaches can also be combined if necessary.

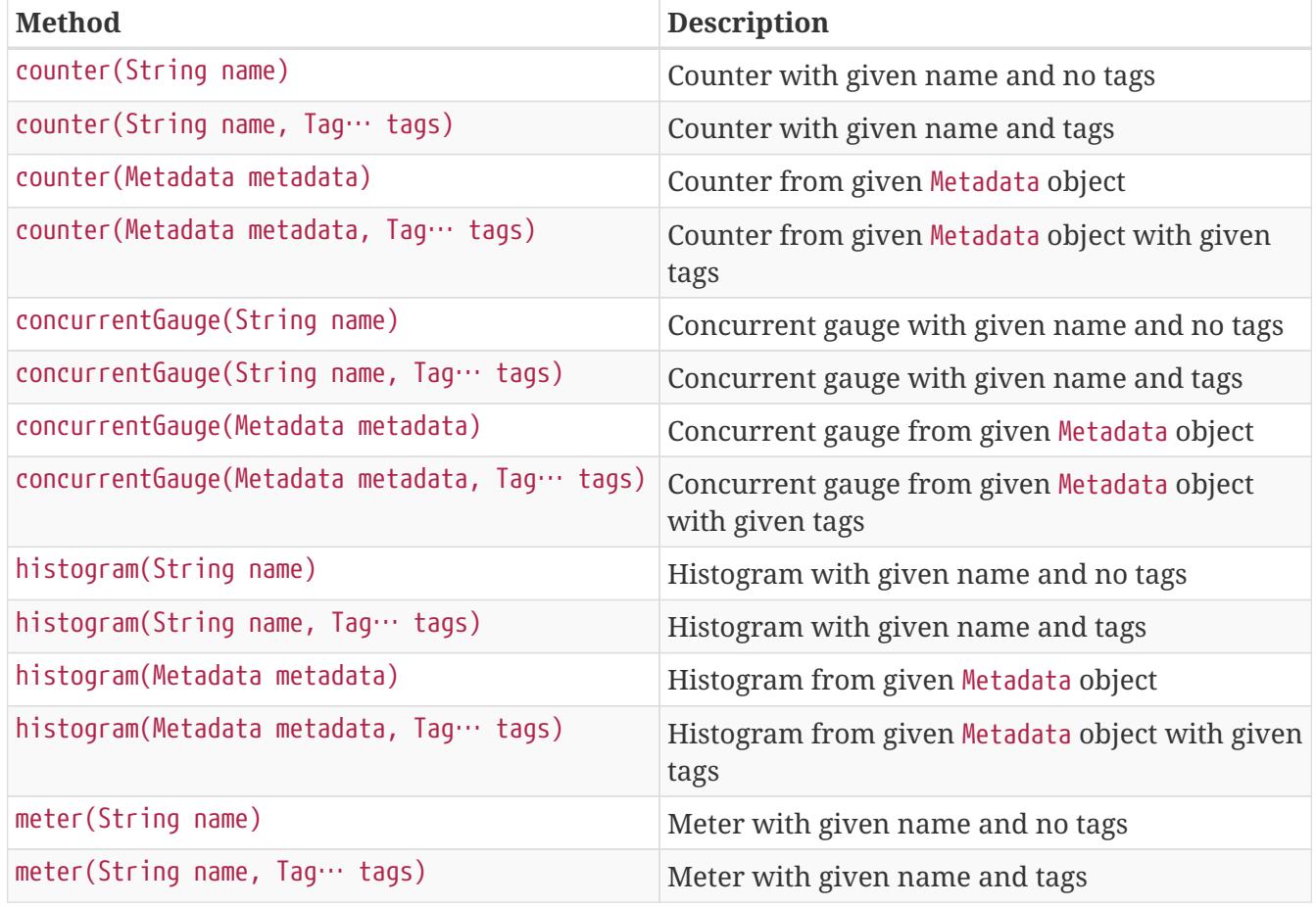

#### **List of methods of the MetricRegistry related to registering new metrics**

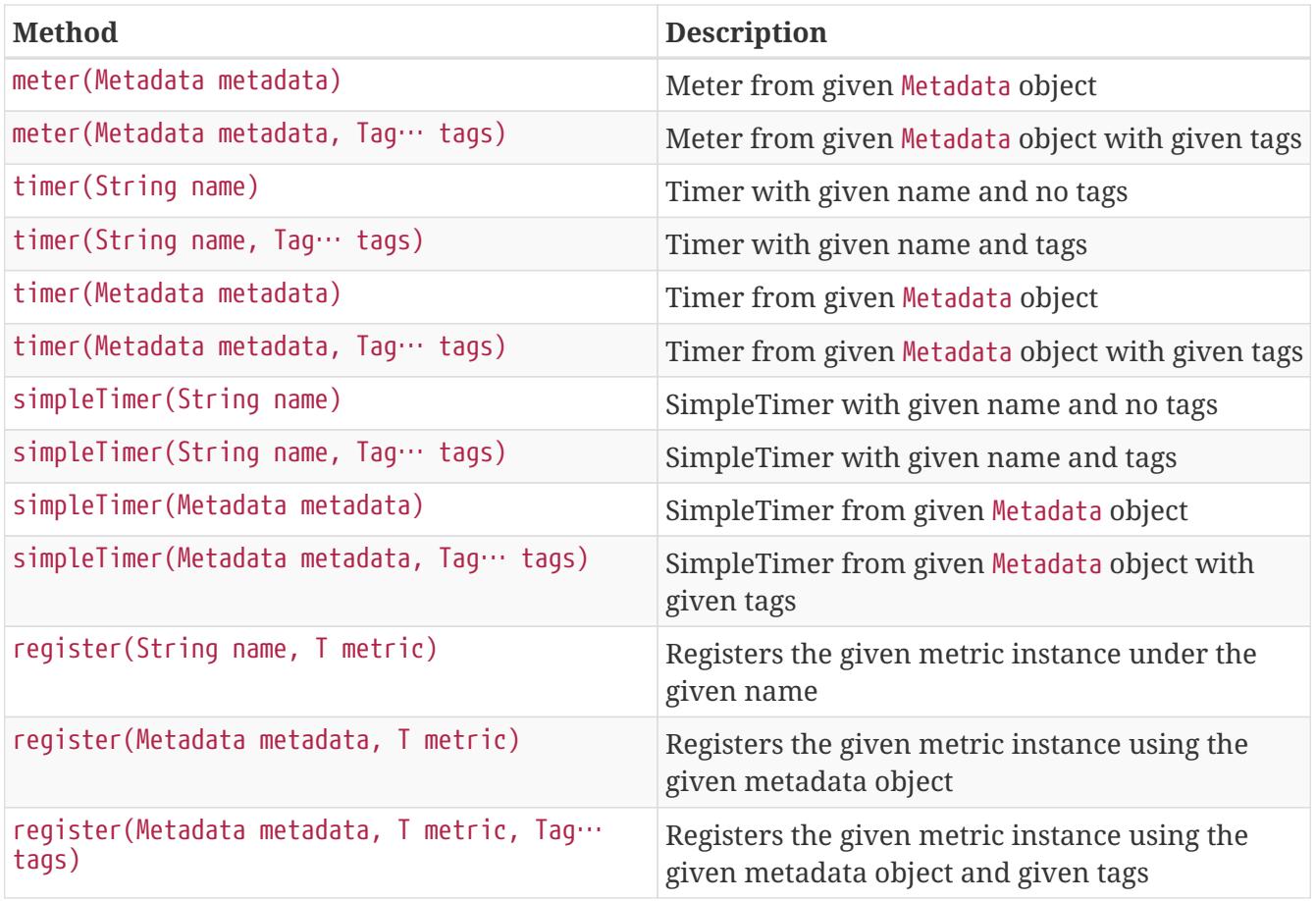

All metrics in the table above, except the variants of register, exhibit the *get-or-create* semantics, so if a compatible metric with the same MetricID already exists, the existing one is returned. "Compatible" in this context means that the type and all specified metadata must be equal - else an exception is thrown. If a metric exists under the same name but with different tags, the newly created metric must have all of its metadata equal to the existing metric's metadata.

The register method variants exhibit the *create* semantics, that means, if a metric with the same MetricID already exists, an exception is thrown. If a metric exists under the same name but with different tags, the newly created metric must have all of its metadata equal to the existing metric's metadata.

For methods that accept a Metadata parameter and whose name implies a metric type (all except register), it is possible to call them with a Metadata object which does not specify the metric type (it can be null). In this case, the implementation must sanitize the Metadata object in a way that if it is retrieved later from the registry and metadata.getType() or metadata.getTypeRaw() is called on it, the actual metric type will be returned. Conversely, if there is a mismatch because the type specified in the Metadata is different than the one implied by the method name, an exception must be thrown.

# **Unregistering metrics**

While the general recommendation is that metrics live for the whole lifecycle of the application, it is still possible to dynamically remove metrics from metric registries at runtime.

**List of methods of the MetricRegistry related to removing metrics**

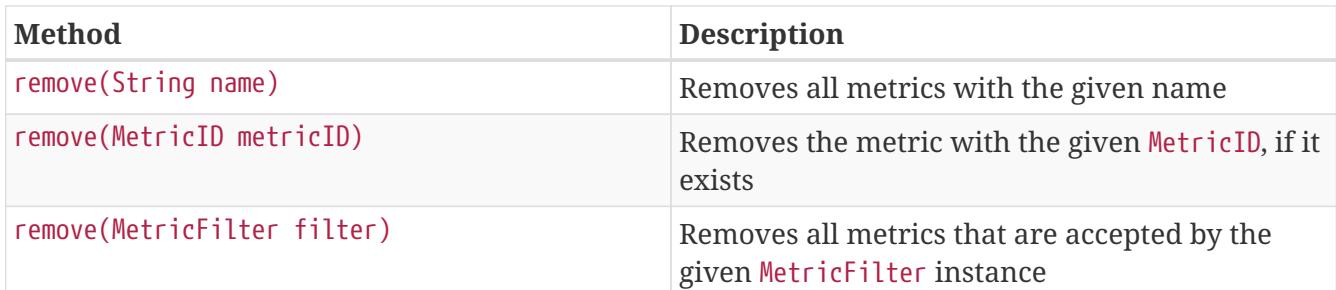

## **Metric Registries**

The MetricRegistry is used to maintain a collection of metrics along with their [metadata.](#page-58-0) There is one shared singleton of the MetricRegistry per scope (*application*, *base*, and *vendor*). When metrics are registered using annotations, the metrics are registered in the *application* MetricRegistry (and thus the *application* scope).

When injected, the @RegistryType is used as a qualifier to selectively inject either the APPLICATION, BASE, or VENDOR registry. If no qualifier is used, the default MetricRegistry returned is the APPLICATION registry.

Implementations may choose to use a Factory class to produce the injectable MetricRegistry bean via CDI. See [Example Metric Registry Factory](#page-60-0). Note: The factory would be an internal class and not exposed to the application.

#### **@RegistryType**

The @RegistryType can be used to retrieve the MetricRegistry for a specific scope. The implementation must produce the corresponding MetricRegistry specified by the RegistryType.

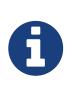

The implementor can optionally provide a *read\_only* copy of the MetricRegistry for *base* and *vendor* scopes.

#### **Application Metric Registry**

The implementation must produce the *application* MetricRegistry when no RegistryType is provided (@Default) or when the RegistryType is APPLICATION.

*Example of the application injecting the application registry*

```
@Inject
MetricRegistry metricRegistry;
```
#### *is equivalent to*

```
@Inject
@RegistryType(type=MetricRegistry.Type.APPLICATION)
MetricRegistry metricRegistry;
```
#### **Base Metric Registry**

The implementation must produce the *base* MetricRegistry when the RegistryType is BASE. The *base* MetricRegistry must contain the required metrics specified in [Required Metrics](#page-34-0).

*Example of the application injecting the base registry*

```
@Inject
@RegistryType(type=MetricRegistry.Type.BASE)
MetricRegistry baseRegistry;
```
#### **Vendor Metric Registry**

The implementation must produce the *vendor* MetricRegistry when the RegistryType is VENDOR. The *vendor* MetricRegistry must contain any vendor specific metrics.

*Example of the application injecting the vendor registry*

```
@Inject
@RegistryType(type=MetricRegistry.Type.VENDOR)
MetricRegistry vendorRegistry;
```
#### <span id="page-58-0"></span>**Metadata**

Metadata is used in MicroProfile-Metrics to provide immutable information about a Metric at registration time. [Metadata](#page-11-0) in the architecture section describes this further.

Therefore Metadata is an interface to construct an immutable metadata object. The object can be built via a MetadataBuilder with a fluent API.

*Example of constucting a* Metadata *object for a Meter and registering it in Application scope*

```
Metadata m = Metadata.builder()
      .withName("myMeter")
      .withDescription("Example meter")
      .withType(MetricType.METER)
      .build();
Meter me = new MyMeterImpl();
metricRegistry.register(m, me, new Tag("colour","blue"));
```
A default implementation DefaultMetadata is provided in the API for convenience.

# **Appendix**

# **Alternatives considered**

Jolokia JMX-HTTP bridge. Using this for application specific metrics would require those metrics to be exposed to JMX first, which many users are not familiar with.

# <span id="page-59-0"></span>**References**

[Dropwizard Metrics 3.2.3](https://github.com/dropwizard/metrics/tree/v3.2.3)

[CDI extension for Dropwizard Metrics 1.4.0](https://github.com/astefanutti/metrics-cdi/tree/1.4.0)

[HTTP return codes](https://www.w3.org/Protocols/rfc2616/rfc2616-sec10.html)

[UoM, JSR 363](https://github.com/unitsofmeasurement)

[Metrics 2.0](http://metrics20.org/spec/)

## **Example configuration format for base and vendorspecific data**

The following is an example configuration in YAML format.

```
base:
   - name: "thread-count"
      mbean: "java.lang:type=Threading/ThreadCount"
      description: "Number of currently deployed threads"
      unit: "none"
      type: "gauge"
      displayName: "Current Thread count"
    - name: "peak-thread-count"
     mbean: "java.lang:type=Threading/PeakThreadCount"
      description: "Max number of threads"
      unit: "none"
      type: "gauge"
    - name: "total-started-thread-count"
      mbean: "java.lang:type=Threading/TotalStartedThreadCount"
      description: "Number of threads started for this server"
      unit: "none"
      type: "counter"
    - name: "max-heap"
      mbean: "java.lang:type=Memory/HeapMemoryUsage#max"
      description: "Number of threads started for this server"
      unit: "bytes"
      type: "counter"
      tags: "kind=memory"
vendor:
    - name: "msc-loaded-modules"
      mbean: "jboss.modules:type=ModuleLoader,name=BootModuleLoader-2/LoadedModuleCount"
      description: "Number of loaded modules"
      unit: "none"
      type: "gauge"
```
This configuration can be backed into the runtime or be provided via an external configuration file.

# <span id="page-60-0"></span>**Example Metric Registry Factory**

```
@ApplicationScoped
public class MetricRegistryFactory {
      @Produces
      public static MetricRegistry getDefaultRegistry() {
          return getApplicationRegistry();
      }
      @Produces
      @RegistryType(type = Type.APPLICATION)
      public static MetricRegistry getApplicationRegistry() {
          // Returns the static instance of the Application MetricRegistry
          [...]
      }
      @Produces
      @RegistryType(type = Type.BASE)
      public static MetricRegistry getBaseRegistry() {
          // Returns the static instance of the Base MetricRegistry
          [...]
      }
      @Produces
      @RegistryType(type = Type.VENDOR)
      public static MetricRegistry getVendorRegistry() {
          // Returns the static instance of the Vendor MetricRegistry
          [...]
      }
}
```
### **Migration hints**

#### <span id="page-61-0"></span>**To version 2.0**

#### **@Counted**

The @Counted annotation has changed. Users of the previous @Counted annotation were surprised to learn that by default counters were not monotonic. Also, the OpenMetrics format expects all counters to be monotonic. To migrate:

- Replace @Counted() or @Counted(monotonic=false) with @ConcurrentGauge. A set of gauges will be created in the OpenMetrics output for each @ConcurrentGauge.
- Replace @Counted(monotonic=true) with @Counted (monotonic flag is gone)

This change has also had an impact on the Counter interface to basically follow the above change:

• Modify code which uses Counter.dec() to use a Gauge or ConcurrentGauge.

Some base metrics' types have changed from Counter to Gauge since counters must now count monotonically. Update code or dashboards that use the following metrics:

- thread.count
- thread.daemon.count
- classloader.currentLoadedClass.count
- thread.max.count

Some base metrics' names have changed to follow the convention of ending the name of accumulating counters with total. Update code or dashboards that use the following metrics:

- gc.count → gc.total
- classloader.currentLoadedClass.count → classloader.loadedClasses.count (changed to stay consistent with other classloader metric names)
- classloader.totalLoadedClass.count → classloader.loadedClasses.total
- classloader.totalUnloadedClass.count → classloader.unloadedClasses.total

# **Release Notes**

## **Breaking changes**

- Removed everything related to reusability from the API code. All metrics are now considered reusable.
- CDI producers annotated with @Metric no longer trigger metric registration. If these metrics should be registered, it must be done differently (for example using the MetricRegistry methods)
- MetricRegistry changed from abstract class to interface
- Changed Timer.update(long duration, java.util.concurrent.TimeUnit) to Timer.update(java.time.Duration duration)
- Removed MetadataBuilder.withOptional\* methods, the remaining with\* methods do accept null value (considered not present) except withName which does not accept null or ""
- Changed Metadata.getDescription() and Metadata.getUnit() to return String instead of Optional<String> and added Metadata.description() and Metadata.unit() that return Optional<String>

# **API/SPI Changes**

- Updated dependencies scopes and versions to align with Jakarta EE 8
- MetricRegistry changed from abstract class to interface
- Added the MetricRegistry.getType() method
- Added the MetricRegistry.counter(MetricID) method
- Added the MetricRegistry.concurrentGauge(MetricID) method
- Added the MetricRegistry.gauge(String, Object, Function, Tag[]) method
- Added the MetricRegistry.gauge(MetricID, Object, Function) method
- Added the MetricRegistry.gauge(Metadata, Object, Function, Tag[]) method
- Added the MetricRegistry.gauge(String, Supplier, Tag[]) method
- Added the MetricRegistry.gauge(MetricID, Supplier) method
- Added the MetricRegistry.gauge(Metadata), Supplier, Tag[]) method
- Added the MetricRegistry.histogram(MetricID) method
- Added the MetricRegistry.meter(MetricID) method
- Added the MetricRegistry.timer(MetricID) method
- Added the MetricRegistry.simpleTimer(MetricID) method
- Added the MetricRegistry.getMetric(MetricID) method
- Added the MetricRegistry.getMetric(MetricID metricID, Class) method
- Added the MetricRegistry.getCounter(MetricID) method
- Added the MetricRegistry.getConcurrentGauge(MetricID) method
- Added the MetricRegistry.getGauge(MetricID) method
- Added the MetricRegistry.getHistogram(MetricID) method
- Added the MetricRegistry.getMeter(MetricID) method
- Added the MetricRegistry.getTimer(MetricID) method
- Added the MetricRegistry.getSimpleTimer(MetricID) method
- Added the MetricRegistry.getMetadata(String) method
- Added the MetricRegistry.getMetrics(MetricFilter) method
- Added the MetricRegistry.getMetrics(Class, MetricFilter) method
- Added SimpleTimer.getMinTimeDuration() and SimpleTimer.getMaxTimeDuration() methods which return a java.time.Duration object ([#523](https://github.com/eclipse/microprofile-metrics/issues/523))
- Timer class updated [\(#524\)](https://github.com/eclipse/microprofile-metrics/issues/524)
	- Changed Timer.update(long duration, java.util.concurrent.TimeUnit) to Timer.update(java.time.Duration duration)
	- Added Timer.getElapsedTime() which returns java.time.Duration
- Removed MetadataBuilder.withOptional\* methods
- Global tags and \_app tag are no longer handled automatically by the MetricID class, the implementation is expected to add them by itself, for example during metric export
- Added the Histogram.getSum() which returns long [\(#597](https://github.com/eclipse/microprofile-metrics/issues/597))

# **Functional Changes**

- Simple Timer metrics now track the highest and lowest recorded timing duration of the previous completed minute [\(#523\)](https://github.com/eclipse/microprofile-metrics/issues/523)
- Timer now exposes total elapsed time duration as a metric value. [\(#524\)](https://github.com/eclipse/microprofile-metrics/issues/524)
- Clarified that the existing REST metric REST.request will not monitor and track a REST request to a REST endpoint if an unmapped exception occurs.
- Introduced a new base REST metric REST.request.unmappedException.total that counts the occurrences of unmapped exceptions for each REST endpoint ([#533](https://github.com/eclipse/microprofile-metrics/issues/533))
- Histogram now exposes the total sum of recorded values as a sum value ([#597](https://github.com/eclipse/microprofile-metrics/issues/597))
	- In JSON format it is exposed as a sum value
	- In OpenMetrics format it is exposed as a sum value under the summary type
- Timer now exposes the elapsedTime metric value as sum under the summary type in OpenMetrics format ([#597](https://github.com/eclipse/microprofile-metrics/issues/597))

# **Specification Changes**

• Removed the concept of reusability

- CDI producers annotated with @Metric no longer trigger metric registration
- Clarified how the implementation must handle metrics applied via CDI stereotypes
- The implementation is required to sanitize Metadata passed by the application in cases when it does not contain an explicit type, but the type is implied by the name of the registration method that is being called.
- Clarified that the existing REST metric REST.request will not monitor and track a REST request to a REST endpoint if an unmapped exception occurs
- Introduced a new base REST metric REST.request.unmappedException.total that counts the occurrences of unmapped exceptions for each REST endpoint ([#533](https://github.com/eclipse/microprofile-metrics/issues/533))
- Histogram now exposes the total sum of recorded values as a sum value ([#597](https://github.com/eclipse/microprofile-metrics/issues/597))
	- In JSON format it is exposed as a sum value
	- In OpenMetrics format it is exposed as a sum value under the summary type
- Timer now exposes the elapsedTime metric value as sum under the summary type in OpenMetrics format ([#597](https://github.com/eclipse/microprofile-metrics/issues/597))

### **TCK enhancement**

• Improved TCK - Use newly introduced MetricRegistry methods to retrieve single metrics and avoid use of the getMetrics() and getMetadata() methods

A full list of changes may be found on the [MicroProfile Metrics 2.3 Milestone](https://github.com/eclipse/microprofile-metrics/milestone/9)

# **API/SPI Changes**

- Introduced the simple timer (@SimplyTimed) metric. [\(#496\)](https://github.com/eclipse/microprofile-metrics/issues/496)
- Added withOptional\* methods to the MetadataBuilder, they don't fail when null values are passed to them ([#464](https://github.com/eclipse/microprofile-metrics/issues/464))
- Added the MetricID.getTagsAsArray() method to the API. ([#457](https://github.com/eclipse/microprofile-metrics/issues/457))
- Added the method MetricType.fromClassName [\(#455\)](https://github.com/eclipse/microprofile-metrics/issues/455)

# **Functional Changes**

- Introduced a new base metric derived from RESTful stats into the base scope.
	- REST.request : Tracks the total count of requests and total elapsed time spent at the REST endpoint
- Introduced the simple timer (@SimplyTimed) metric. [\(#496\)](https://github.com/eclipse/microprofile-metrics/issues/496)
- The API code no longer requires a correctly configured MP Config implementation to be available at runtime, so it is possible to slim down deployments if MP Config is not necessary ([#466](https://github.com/eclipse/microprofile-metrics/pull/466))

# **Specification Changes**

- Introduced a new base metric derived from RESTful stats into the base scope.
	- REST.request : Tracks the total count of requests and total elapsed time spent at the REST endpoint
- Introduced the simple timer (@SimplyTimed) metric. [\(#496\)](https://github.com/eclipse/microprofile-metrics/issues/496)
- Added ProcessCpuTime as a new optional base metric. ([#442](https://github.com/eclipse/microprofile-metrics/issues/442))

### **TCK enhancement**

• Improved TCK - Use WebArchive for deployment

A full list of changes may be found on the [MicroProfile Metrics 2.2.1 Milestone](https://github.com/eclipse/microprofile-metrics/milestone/12)

# **API/SPI Changes**

• Reverted a problematic change from 2.1 where Gauges were required to return subclasses of java.lang.Number

# **Functional Changes**

- Reverted a problematic change from 2.1 where Gauges were required to return subclasses of java.lang.Number
- (2.2.1) Added ProcessCpuTime as a new optional base metric. ([#480](https://github.com/eclipse/microprofile-metrics/issues/480))

# **Specification Changes**

• (2.2.1) Added ProcessCpuTime as a new optional base metric. ([#480](https://github.com/eclipse/microprofile-metrics/issues/480))

A full list of changes may be found on the [MicroProfile Metrics 2.1 Milestone](https://github.com/eclipse/microprofile-metrics/milestone/5) and [MicroProfile](https://github.com/eclipse/microprofile-metrics/milestone/11) [Metrics 2.1.1 Milestone](https://github.com/eclipse/microprofile-metrics/milestone/11)

# **API/SPI Changes**

- Clarified in the API code that Gauges must return values that extend java.lang.Number. [NOTE: this caused issues with backward compatibility and was reverted in 2.2] ([#304](https://github.com/eclipse/microprofile-metrics/issues/304))
- Added the reusable(boolean) method for MetadataBuilder ([#407](https://github.com/eclipse/microprofile-metrics/issues/407))

# **Functional Changes**

- (2.1.1) Added ProcessCpuTime as a new optional base metric. ([#454](https://github.com/eclipse/microprofile-metrics/issues/454))
- Clarified in the API code that Gauges must return values that extend java.lang.Number. [NOTE: this caused issues with backward compatibility and was reverted in 2.2] ([#304](https://github.com/eclipse/microprofile-metrics/issues/304))
- Clarified that implementations can, for JSON export of scopes containing no metrics, omit them, or that they can be present with an empty value. ([#416](https://github.com/eclipse/microprofile-metrics/issues/416))
- Clarified that metrics should not be created for private methods when a class is annotated (the TCK asserted this in 2.0 anyway) [\(#416\)](https://github.com/eclipse/microprofile-metrics/issues/416)
- Added the reusable(boolean) method for MetadataBuilder ([#407](https://github.com/eclipse/microprofile-metrics/issues/407))

# **Specification Changes**

- (2.1.1) Added ProcessCpuTime as a new optional base metric. ([#454](https://github.com/eclipse/microprofile-metrics/issues/454))
- Clarified that metric registry implementations are required to be thread-safe. [\(#300\)](https://github.com/eclipse/microprofile-metrics/issues/300)
- Clarified that implementations can, for JSON export of scopes containing no metrics, omit them, or that they can be present with an empty value. ([#416](https://github.com/eclipse/microprofile-metrics/issues/416))
- Clarified that metrics should not be created for private methods when a class is annotated (the TCK asserted this in 2.0 anyway) [\(#416\)](https://github.com/eclipse/microprofile-metrics/issues/416)
- Added some text to the specification about programmatic creation of metrics (without annotations) ([#399](https://github.com/eclipse/microprofile-metrics/issues/399))

### **TCK enhancement**

• TCKs are updated to use RestAssured 4.0

### **Miscellaneous**

• Explicitly excluded the transitive dependency on javax.el-api from the build of the specification. It wasn't actually used anywhere in the build so there should be no impact. Implementations can still support the Expression Language if they choose to. [\(#417\)](https://github.com/eclipse/microprofile-metrics/issues/417)

A full list of changes may be found on the [MicroProfile Metrics 2.0 Milestone](https://github.com/eclipse/microprofile-metrics/milestone/4) and [MicroProfile](https://github.com/eclipse/microprofile-metrics/milestone/7) [Metrics 2.0.1 Milestone](https://github.com/eclipse/microprofile-metrics/milestone/7) and [MicroProfile Metrics 2.0.2 Milestone](https://github.com/eclipse/microprofile-metrics/milestone/8)

Changes marked with  $\bm{h}$  are breaking changes relative to previous versions of the spec.

# **API/SPI Changes**

- *I* Refactoring of Counters, as the old @Counted was misleading in practice. ([#290](https://github.com/eclipse/microprofile-metrics/issues/290))
	- Counters via @Counted are now always monotonic, the monotonic attribute is gone. The Counted interface lost the dec() methods.
	- Former non-monotonic counters are now [@ConcurrentGauge](#page-48-0) and also in the output reported as gauges. ([#290](https://github.com/eclipse/microprofile-metrics/issues/290))
	- See [Migration hints](#page-61-0) about migration of applications using MicroProfile Metrics. ([#290](https://github.com/eclipse/microprofile-metrics/issues/290))
- Removed unnecessary **anterceptorBinding** annotation from org.eclipse.microprofile.metrics.annotation.Metric. ([#188](https://github.com/eclipse/microprofile-metrics/issues/188))
- Removed deprecated org.eclipse.microprofile.metrics.MetricRegistry.register(String name, Metric, Metadata) ([#268](https://github.com/eclipse/microprofile-metrics/issues/268))
- *I* Metadata is now immutable and built via a [MetadataBuilder](#page-58-0). [\(#228\)](https://github.com/eclipse/microprofile-metrics/issues/228)
- Introduced a Tag object which represents a singular tag key/value pair. ([#238](https://github.com/eclipse/microprofile-metrics/issues/238))
- MetricFilter modified to filter with MetricID instead of name. ([#238](https://github.com/eclipse/microprofile-metrics/issues/238))

# **Functional Changes**

- (2.0.3) Added ProcessCpuTime as a new optional base metric. ([#454](https://github.com/eclipse/microprofile-metrics/issues/454))
- *I* Metadata is now immutable and built via a [MetadataBuilder](#page-58-0). [\(#228\)](https://github.com/eclipse/microprofile-metrics/issues/228)
- *†* Metrics are now uniquely identified by a [MetricID](#page-13-1) (combination of the metric's name and tags). ([#238](https://github.com/eclipse/microprofile-metrics/issues/238))
- MetricFilter modified to filter with MetricID instead of name. ([#238](https://github.com/eclipse/microprofile-metrics/issues/238))
- The 'Metadata' is mapped to a unique metric name in the MetricRegistry and this relationship is immutable. ([#238](https://github.com/eclipse/microprofile-metrics/issues/238))
- Tag key names for labels are restricted to match the regex  $\lceil a-zA-Z\rceil \lceil a-zA-Z0-9\rceil$ \*. [\(#238\)](https://github.com/eclipse/microprofile-metrics/issues/238)
- Tag values defined through MP\_METRICS\_TAGS must escape equal signs = and commas , with a backslash  $\backslash$ . [\(#238\)](https://github.com/eclipse/microprofile-metrics/issues/238)
- $\frac{1}{2}$  [JSON output format](#page-16-0) for GET requests now appends tags along with the metric in metricName;tag=value;tag=value format. JSON format for OPTIONS requests have been modified such that the 'tags' attribute is a list of nested lists which holds tags from different metrics that are associated with the metadata. ([#381](https://github.com/eclipse/microprofile-metrics/issues/331))
- OpenMetrics format formerly called Prometheus format
- Reserved characters in OpenMetrics format must be escaped. [\(#238\)](https://github.com/eclipse/microprofile-metrics/issues/238)
- $\frac{1}{2}$  In OpenMetrics output format, the separator between scope and metric name is now a instead of a :. ([#279](https://github.com/eclipse/microprofile-metrics/issues/279))
- *†* Metric names with camelCase are no longer converted to snake\_case for OpenMetrics output. [\(#357\)](https://github.com/eclipse/microprofile-metrics/issues/357)
- *I* The default value of the reusable attribute for metric objects created programmatically (not via annotations) is now true [\(#328\)](https://github.com/eclipse/microprofile-metrics/issues/328)
- If Some base metrics' names have changed to follow the convention of ending the name of accumulating counters with total. [\(#375\)](https://github.com/eclipse/microprofile-metrics/issues/375)
- *I* Some base metrics' types have changed from Counter to Gauge since Counters must now count monotonically. [\(#375\)](https://github.com/eclipse/microprofile-metrics/issues/375)
- *†* Some base metrics' names have changed because they now use tags to distinguish metrics for multiple JVM objects. For example, each existing garbage collector now has its own gc.total metric with the name of the garbage collector being in a tag. Names of some base metrics in the OpenMetrics output are also affected by the removal of conversion from camelCase to snake\_case. [\(#375\)](https://github.com/eclipse/microprofile-metrics/issues/375)

# **Specification Changes**

- (2.0.3) Added ProcessCpuTime as a new optional base metric. ([#454](https://github.com/eclipse/microprofile-metrics/issues/454))
- *I* Refactoring of Counters, as the old @Counted was misleading in practice. ([#290](https://github.com/eclipse/microprofile-metrics/issues/290))
	- Counters via @Counted are now always monotonic, the monotonic attribute is gone. The Counted interface lost the dec() methods.
	- Former non-monotonic counters are now [@ConcurrentGauge](#page-48-0) and also in the output reported as gauges. ([#290](https://github.com/eclipse/microprofile-metrics/issues/290))
	- See [Migration hints](#page-61-0) about migration of applications using MicroProfile Metrics. ([#290](https://github.com/eclipse/microprofile-metrics/issues/290))
- *†* Metrics are now uniquely identified by a [MetricID](#page-13-1) (combination of the metric's name and tags). ([#238](https://github.com/eclipse/microprofile-metrics/issues/238))
- The 'Metadata' is mapped to a unique metric name in the MetricRegistry and this relationship is immutable. ([#238](https://github.com/eclipse/microprofile-metrics/issues/238))
- Tag key names for labels are restricted to match the regex  $[a-zA-Z][a-zA-Z0-9]$ \*. [\(#238\)](https://github.com/eclipse/microprofile-metrics/issues/238)
- Tag values defined through MP\_METRICS\_TAGS must escape equal signs = and commas , with a backslash \.  $(#238)$
- OpenMetrics format formerly called Prometheus format
	- Reserved characters in OpenMetrics format must be escaped. [\(#238\)](https://github.com/eclipse/microprofile-metrics/issues/238)
	- $\frac{1}{2}$  In OpenMetrics output format, the separator between scope and metric name is now a instead of a  $:(\#279)$  $:(\#279)$  $:(\#279)$
	- Metric names with camelCase are no longer converted to snake\_case for OpenMetrics output. [\(#357\)](https://github.com/eclipse/microprofile-metrics/issues/357)
- *I* The default value of the reusable attribute for metric objects created programmatically (not
via annotations) is now true [\(#328\)](https://github.com/eclipse/microprofile-metrics/issues/328)

- *†* Some base metrics' names have changed to follow the convention of ending the name of accumulating counters with total. [\(#375\)](https://github.com/eclipse/microprofile-metrics/issues/375)
- $\frac{1}{2}$  Some base metrics' types have changed from Counter to Gauge since Counters must now count monotonically. [\(#375\)](https://github.com/eclipse/microprofile-metrics/issues/375)
- *†* Some base metrics' names have changed because they now use tags to distinguish metrics for multiple JVM objects. For example, each existing garbage collector now has its own gc.total metric with the name of the garbage collector being in a tag. Names of some base metrics in the OpenMetrics output are also affected by the removal of conversion from camelCase to snake\_case. [\(#375\)](https://github.com/eclipse/microprofile-metrics/issues/375)
- Added a set of recommendations how application servers with multiple deployed applications should behave if they support MP Metrics. [\(#240\)](https://github.com/eclipse/microprofile-metrics/issues/240)

# **Changes in 1.1**

A full list of changes may be found on the [MicroProfile Metrics 1.1 Milestone](https://github.com/eclipse/microprofile-metrics/milestone/1)

## **API/SPI Changes**

• org.eclipse.microprofile.metrics.MetricRegistry.register(String name, Metric, Metadata) is deprecated. Use org.eclipse.microprofile.metrics.MetricRegistry.register(Metadata, Metric) instead, where Metadata already has a field for the name.

## **Functional Changes**

- org.eclipse.microprofile.metrics.MetricRegistry.register(String name, Metric, Metadata) is deprecated. Use org.eclipse.microprofile.metrics.MetricRegistry.register(Metadata, Metric) instead, where Metadata already has a field for the name.
- Global tags are now supplied via the means of MicroProfile Config (the env variable is still valid). ([#165](https://github.com/eclipse/microprofile-metrics/issues/165))

#### **Specification Changes**

• Annotations and Metadata can now have a flag reusable that indicates that the metric name can be registered more than once. Default is false as in Metrics 1.0. See [Reusing Metrics.](#page-13-0)

#### **TCK enhancement**

• Improved TCK